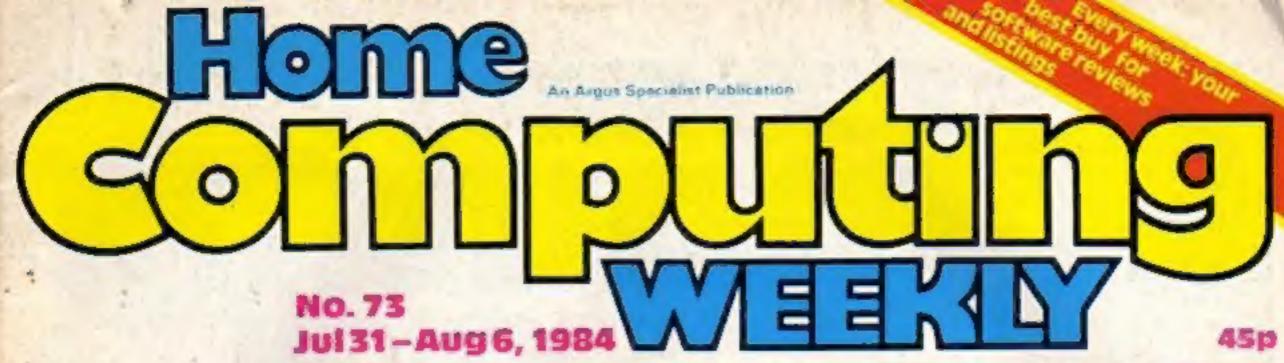

# MIRRORS

64 prizes of Caesar the Cat toy and game

Software reviews for: Spectrum, BBC, Electron, Oric, Memotech, TI-99/4A

# VIC-20

Assault on Greenham Common

**CBM 64** Two utilities

TI-99/4A Bombs away!

# Plus:

news, your letters, U.S. Scene, charts

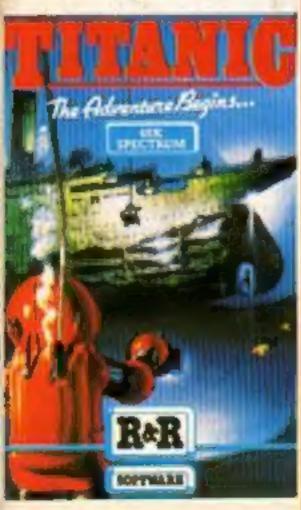

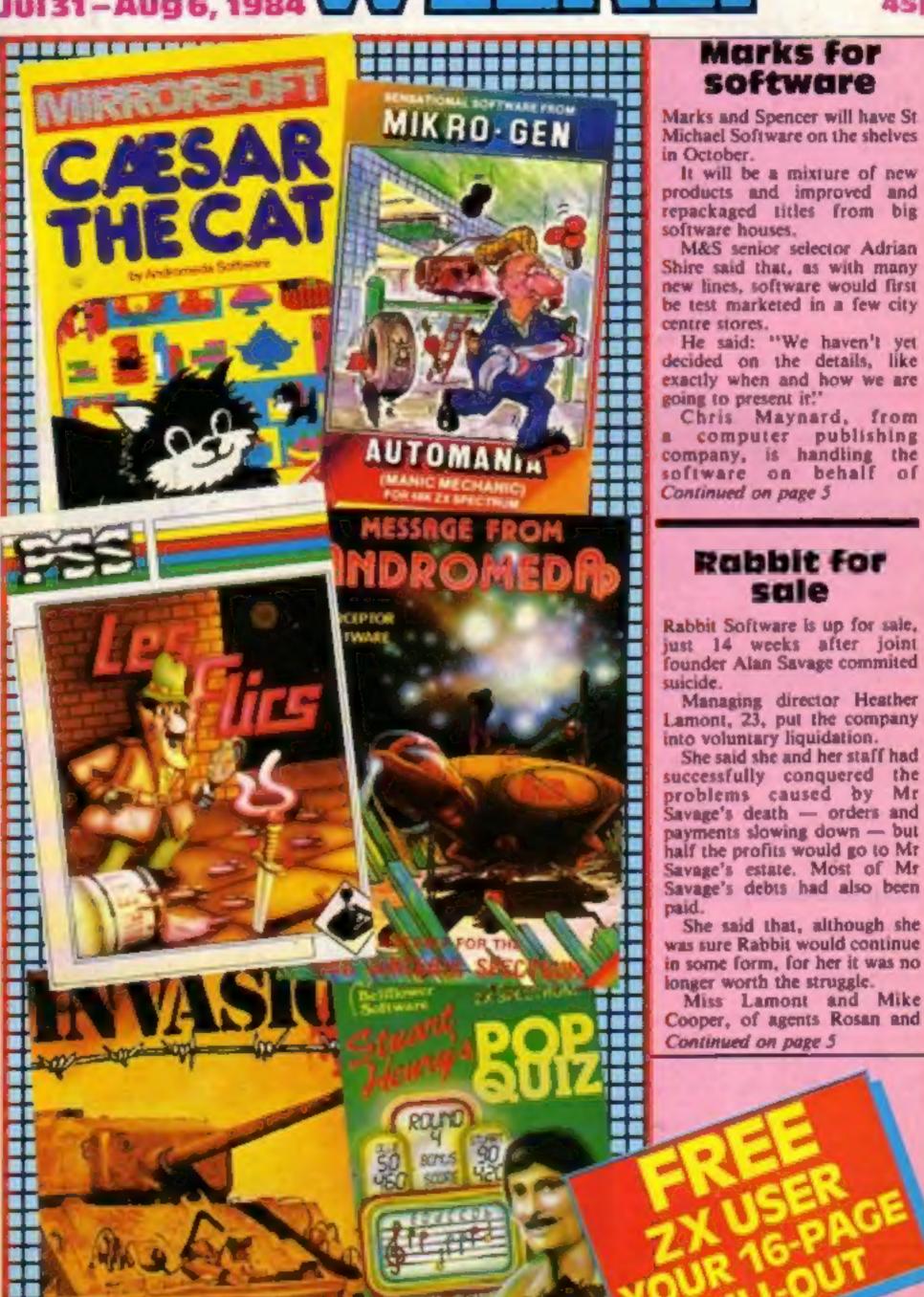

publishing

# QUICKSILVA No.1 LATEST NEWS Lomboutin SECTION QUICKSILVA

All titles available from Quicksilva Mail Order, P.O. Box 6, Wimborne Dorset BA21 7PY.,

USIVE • NEW PROGRAM PROBE EXCLUSIVE • NEW PR

Meet the perils of refuse in TRASHMAN – Commodore 64 £7.95

The job may look easy but only you know the hazards. Speeding cars, cyclists, vicious dogs, over-reacting in the transport cafe or one too many in the pub! A Trashmans lot is not an easy one. Discover just how difficult for yourself in TRASHMAN on the Commodore 64.

# **ESCAPE & 3D TUNNEL —** Commodore 64 £7.95 each.

Follow the thrills!

What lies in the tunnel's depths? Flying bats, leaping toads, scurrying rats, crawling spiders and there may be more... All appearing live in the dreaded 3D TUNNEL.

Meanwhile, in the maze on the estates, what horrors lurk in the hedges? Where is the axe hidden? What prehistoric terrors will trap you? Can you survive the dinosaurs and the pterodactyls? Find out in ESCAPE If you dare! Available on the Commodore 64.

# GATE CRASHER - BBC/ **ELECTRON £6.95**

An intoxicating game for the BBC and ELECTRON.

Do you enjoy being killed by aliens? Has your keyboard melted away under the heavy artillery? Do you have nightmares of swooping birdmen?

If so this is the game for you ... it has none of these!

GATE CRASHER is a game of skill and strategy that will test your mind to the limits, PLUS you will also have the opportunity to WIN £200!

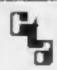

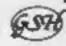

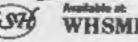

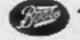

RUNS ON BBC MODEL B (32K)

All the features of a fully

for your BBC. Astounding value

supplied in a box with booklet

programmable rhythm synthesizer

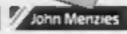

WARNING: These programs are sold according to QUICKSILVA Ltd's terms of trade and conditions of sale, copies of which are available on request.

# **ELECTRO-ART - Electron** £14.95

Son of BEEB-ART!

Create your own works of art with this simple to use, yet sophisticated feature-rich art tool which includes a full machine code 'Paint' routine allowing you to colour fill any shape. ELECTRO-ART is supplied in a box. with a full instruction manual.

# VELNOR'S LAIR - Oric 1/Atmos £6.95

Battle the evil Wizard Velnor in the caves of Mount Elic. VELNOR'S LAIR is simply the most enjoyable adventure you will play on your computer!

# MINED OUT For Bill the worm. Oric 1/Atmos £6.95

Following his success on the SPECTRUM, ELECTRON, BBC, LYNX and DRAGON, Bill the worm is now appearing in MINED OUT on the ORIC 1/ATMOS computers.

# COMING SOON

# ANT ATTACK - Commodore 64 £8.95

The outstanding Soft-Solid 3D graphics of the breathtaking city of Antescher are now available on the Commodore 64. Battle the giant ant to save your hero!

# **COMING SOON**

# FRED – Commodore 64 £7.95

Action beneath the pyramids! Fearless Fred, the Intrepid Archaeologist, searches the creepy catacombs below the torrid tomb of Tootiecarmoon!

# **COMING SOON**

# GAMES 84 – Spectrum 48K

From the advanced programming project division of the SOFTWARE STUDIOS – GAMES 84, an Olympiad spectacular!

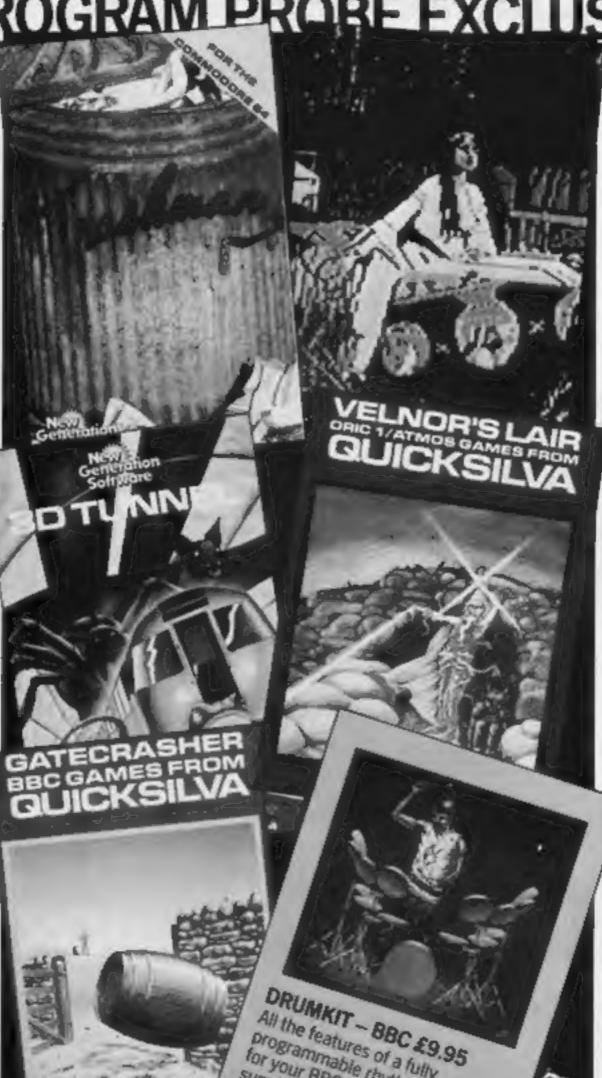

**BUY THIS SPACE** TO ADVERTISE YOUR LATEST PRODUCTS! Ring John or Stuart on 01-437 0626, NOW!

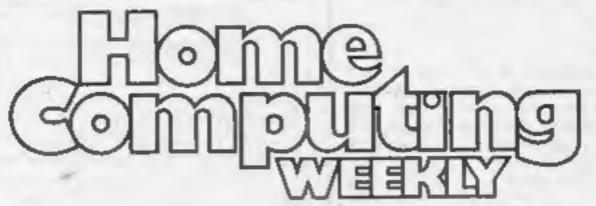

LATEST PRODUCTS! Ring John or Stuart on 01-437 0626, NOW!

# REGULARS

| News                                                |
|-----------------------------------------------------|
| U.S. Scene                                          |
| Mirrorsoft competition                              |
| Your chance to spout on annoying or amazing matters |
| Software charts                                     |
| Classified ads start on                             |

# **SOFTWARE REVIEWS**

| How do they play?        |
|--------------------------|
| Game for a laugh?        |
| Something for all tastes |

# **PROGRAMS**

| TI-99/4A program Test the waters before you sub |       |   |   |  |
|-------------------------------------------------|-------|---|---|--|
|                                                 | <br>- | - | _ |  |

# Commodore 54 programs Part 2 of our tape filer program plus a m/c disassembler

| Atc-50 blod    | 1.:11 | п.  |    | -  |    |     |    |    |   | in . |   |     |    | -  |    | × |   |   | * |   | . 7 | 1. |
|----------------|-------|-----|----|----|----|-----|----|----|---|------|---|-----|----|----|----|---|---|---|---|---|-----|----|
| A contemporary | and   | con | tr | OV | er | sia | 11 | 00 | k | a    | C | ire | er | ıh | aı | m | C | 0 | m | m | on  | 1  |

# HOME COMPUTING WEEKLY

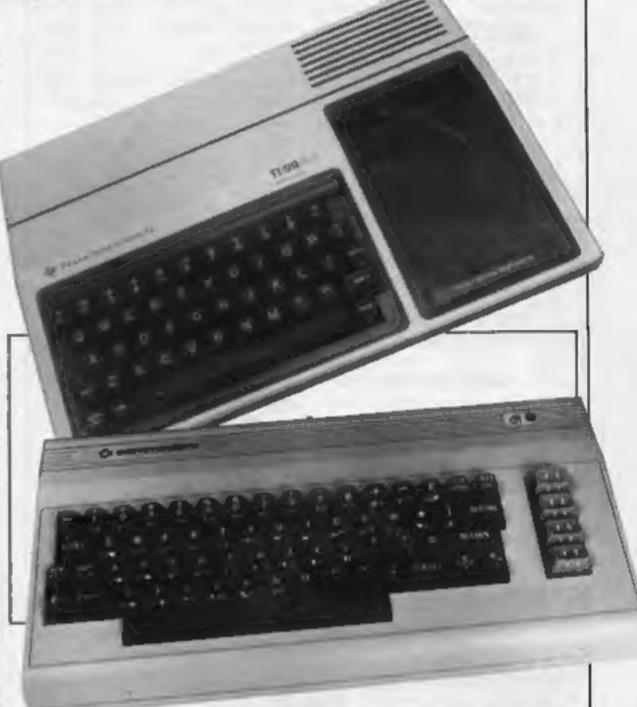

# ZX USER

Another free magazine for all Spectrum and ZX81 users. Here's what's in store for you:

- Software reviews latest releases for the Spectrum
- Track down golden nuggets with the miserly vicar
- Journey through hyperspace to search out new civilisations
- Get your maths in shape
- Test your memory and echo your computer's thoughts

For further details look at the contents on page three of your 16-page ZX User.

Editor: Paul Liptrot Assistant Editor: Liz Graham Designer: Bryan Pitchford

Managing Editor: Ron Harris Group Editor Elspeth Joiner

Advertisement Manager: John Quinn Assistant Advertisement Manager: Stuart Shield

Divisional Advertisement Manager: Coleen Pimm Classified Advertising: Debra Stupple Chief Executive Jim Connell

Argus Specialist Publications Ltd. No.1 Golden Square, London W1R 3AB. 01-437 0626

Home Computing Weekly is published on Tuesdays. Subscriptions and back issues: Infonet Ltd., 10-13 Times House, 179 Marlowes, Hemel Hempstead, Herts HP1 IBB. Trade distribution: Argus Press Sales and Distribution Ltd., 12-14 Paul Street, London EC2A 4JS. 01-247 8233. Printed by Alabaster Passmore & Sons, Ltd., of London and Maidstone, Kent. Design and origination: MM Design, Circus House, 26 Little Portland Street, London WIN 5AF

# SUPER SAVERS

|              |        | OUR   |                   |        | DUR          |   |
|--------------|--------|-------|-------------------|--------|--------------|---|
| SPECTRUM     | R.R.P. | PINCE | COMMISSIONE 64    | BRP    | PRICE        |   |
| OMEGA RUN    | €7.95  | (3.55 | FLIGHT SIMULATOR  | £9.95  | EB.70        |   |
| GLUG GLUG    | €5.95  | C5.20 | OMEGA RUN         | €7.95  | £8.95        |   |
| OLYMPICS     | £5.95  | £5.20 | BUMPING BUGGIES   | £5.99  | \$8.15       |   |
| JUNGLE FEVER | £6.90  | E5.10 | FLYING FEATHERS   | 26.99  | 08.15        |   |
| SKULL        | £6.95  | 26.15 | WHEELIN WALLY     | \$7.00 | DE.15        |   |
| BARREL DROP  | £5.95  | €5.20 | CHINA MINER       | £7 00  | €8.15        |   |
| CHUCKIE EGG  | £7.90  | €6.95 | GET OFF MY GARDEN | £7.00  | 08.15        |   |
| KAMAKAZI     | 26.90  | E8.10 | BURGER TIME       | £7.00  | €6.15        |   |
| BLADE ALLEY  | €5.95  | €5.20 | FABULOUS WANDA    | E7.95  | 28.95        |   |
| LIGHT CYCLE  | €5 95  | £5.20 | CHUCKIE EGG       | £7.90  | €5.95        |   |
| KONG         | £5 95  | £5.20 | SPACE PILOT       | £7.95  | £6.96        |   |
| SLAP DAB     | £5.95  | €5.20 | FLIGHT PATH 737   | £7.95  | <b>CB.95</b> |   |
| MOON BUGGY   | £5.95  | 25.20 | CYBOTHRON         | €7.95  | E8.95        |   |
|              |        |       | 4.00              |        |              | - |

| VIC 20          |
|-----------------|
| SLAP DAB        |
| DOTHAN          |
| FALCON FIGHTERS |

FROG RUN

£7.95 95.95 BONGO SKRAMBLE £7.95 £5.95 25.29 THE PITZ £6.00 £5.25 £5.95 £5.20 THE DUNGEONS £5 95 £5.20

POST & PACKING FREE SEND CHEQUES/P.O. TO:

FOR COMPREHENSIVE CATALOGUE

**ACCESS WELCOME** 

LAWTON

SEND SAE, TO:

**16 COATES CLOSE BRIGHTON HILL BASINGSTOKE RG22 4FE** TEL: 0256-51444

THE WAY FORWARD FOR THE TI 99/4A

# Lantern..Games That Shine

# SOFTWARE FOR THE TI 99 4A

NOW AVAILABLE... NEW FULL COLOUR PACKS

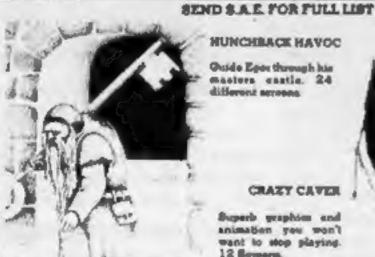

TI BASIC

**HUNCHBACK HAVOC** 

Ouide Eger through his masters castle. 24

Superb graphism and animation you won't want to stop playing. 12 Sereem.

CRAZY CAVER

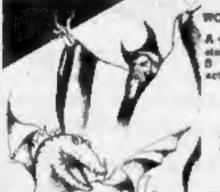

£5.95

WONEEY WARLOCK

A viceous drague has italen the Crewn of Zol. B sheets of graphics

> NEW RELEASES

WILDER/MINEFIELD Two labeloss games for

TI-BASIC

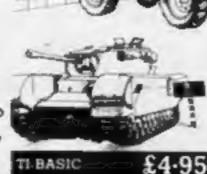

BUILDER/MINEFIELD-

£6-95

Send cheque or postal order to ....

the price of seal

4 HAFFENDEN ROAD TENTERDEN KENT TN30 8QD.

# Pikabee Software TI-99/4A

PKD1: GRAPHICS CREATOR & SCREEN EDITOR

This highly praised utility program makes the creation of graphics and large screen layouts quick and simple. Commands include MIRROR, ROTATE, INVERT and many more. HCW No. 54 said "A Must For all TI Owners"... Instructions 100% Ease of Use 95% Display 95% Value for money 95%. Price includes full instructions and 3 sets of demographics.

PKD2: MUSIC MAKER by David Martin TI-LUDO by Roy Hollingworth CHARSET ONE (BOLD)

Three high-quality programs on one tape. MUSIC MAKER is a novel way to play with TI's sound. Notes are entered onto 2 musical staves and can then be edited in different ways. They can be played back with 1, 2 or 3 voices or with an echo. Many commands. Full instructions and demonstration tune included. TI-LUDO is a classic version of the classic board game. You can play your friends and/or the computer. I to 4 players can take part. CHARSET ONE (BOLD) is a complete ready-to-use character set which will enhance your own programs

PKD3: RIVETS! by John Haworth

CHARSET TWO (PICA)

Arcade action with Rivets! You have to pick up all of the rivets left lying around by your workmates. The boss is timing you so you had better be quick. Beware the banana skins and don't run too quick as it's a long way down to the ground. 5 skill levels. 21 floors. Timer. "This is a must for all game players." CHARSET TWO (PICA) is the second off-the-shelf character set for your own games. Instructions included.

PKD4: ESCAPE FROM MICA! by B Dhooper

This has to be the most addictive areade game yet for your unex-TI-99/4A! You've been captured by the Count of Mica. To secure your release you have to collect valuable items from 3 fields. These fields are guarded by a terrifying monster who eats people like you for dinner!!! The Count has given you 4 Hyperspace pills - use them wisely. This is a very entertaining game with 4 skill levels, animated running, good graphics, sound and a High-Score table. Not to

All cheques, PO's etc... to Pikabee Software 35 Parker St PRESTON Lancs PR22AH

# FREE TEE SHIRTS

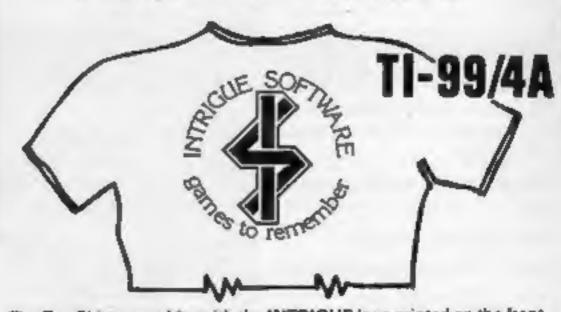

The Tee Shirts are white with the INTRIGUE logo printed on the front in light blue and vellow.

Buy two games and claim your free Tee Shirt. Buy one game + £1.50 and claim your Tee Shirt. Or just buy yourself a Tee Shirt for only £2.99. State large medium or small size. Add 50p postage and packing for each Tee Shirt bought or claimed.

This offer applies to U.K. mail orders only.

ADVENTUREMANIA (basic, No command module needed) £5.96 MANIA (basic, No command module needed) £5.95 £5.95 BENEATH THE STARS (basic) £7.95 LIONEL AND THE LADDERS (extended basic) £6.95 ATLANTIS (basic) New Release 84 locations.

Games are sent post free.

Send PO/CHEQUE TO:

Send large SAE and 50p for Catalogue.

Tel: 05806 4726

CRANBROOK ROAD, TENTERDEN, KENT TN30 6UJ

# Rabbit

From front page

Company, said several offers had already come in. Rabbit may either be sold as a package with its duplication arm, Soft Copy, or the two may be divided.

Miss Lamont said most of the 28 staff now had other jobs apart from two who were unemployed and two still at the company's premises in Wealdstone, near Harrow.

And she had also been offered several jobs.

Miss Lamont said: "I think the shake-out among software companies has begun — I know a lot of software houses with problems. I'm absolutely sure a lot of them are going to go down."

Mr Crocker said his staff were at Rabbit's offices drawing up a list of assets. He expected the company to be sold by sealed tender.

 Alan Savage, 36, formed Rabbit Software four years ago with Miss Lamont. He hung himself in a copse with his leather belt after a motorway accident.

Rabbit's liquidator is Stuart Edgar, 59 Myddelton Sq, London ECIR IXX

# Marks

From front page

Marks and Spencer's books department.

He said software which had been previously published was being extensively improved and that the software house would be credited on the packaging.

And he stressed: "We are not inviting software companies to submit titles to us."

M&S boasts that 90 per cent of its products are British made. But Mr Maynard said that the software will be 100 per cent British.

Marks and Spencer, 40 Bowling

# Congrats winners

Here's the solution to our Doctor Soft wordsquare competition: Horizontal: Approach, Navigation, Wings, Rotate, Boeing, Flight Plan Stewardess, Altitude, Altimeter. Vertical: Runway, Heathrow, Gatwick, Knots, Pilot, Simulator, Flaps, Take Off. Diagonal: British Airways.

These are our 105 winners of Doctor Soft's 747 flight simulator: Lucy Shanahan, Cambridge; Mark Spain, Aylesbury; Audrey Lewis, llford; Alan Kearney, Co Down; Mr S R Locke, Epsom; Mrs M Pearson, Kilmarnock; Mr A Jones, Manchester: Richard Williamson, Norfolk; Natalie Read, Woodbridge: Janice Curry, Northumberland; Stuart Pierce, Lancashire; David Moxey, Aberdeen; R Battams, London SE3: Christopher Rugh, Sale; Mr C Crane, Stoke-on Trent; Mark Price, Weybridge; Trevor Floyd, Birmingham; Andrew Medcalf, N Humbs; Roy Tacchi, E Yorks; David Smith, Howbray; Mr P J Finkill, Tyne & Wear: R Carroll, Wilts; William G Barket, Tyne & Wear; Tahir Saleem, Gwent; Sarah Parrish, Norfolk; Philip Coyne, Derby; Graham Rowley, Worksop; John Gordon, Glasgow; Andrew Brooks, Hucknall; Kevin Finn, S Yorks; H T Pattison, Camborne; Mr Roger Penny, Kiddlington; Vicki Blundell, Hertfordshire; Neil Hoare, Norfolk; Mr J D Hewitt, Coventry; Brian McGuckian, Co Antrim; Michael Nelson, Warwickshire; Mrs A Griffiths, Wallington; Alison Beasley, Somerset: David Lacy. Woodthorpe; Mr R A Worton, Sheffield: Mr Robert Ovens, Cheltenham; Mr E G Bayliss, Alum Rock; James G Scott, Aylesbury; Chris Gough, Stoke-on Trent; Mark Walshaw, S Yorks; M Booth, Huddersfield: Mr Brian Mawson, Berks; Mr K Harper, Sittingbourne; J Larkin, Leicestershire; Carl Duckett, Green Lane, London ECI ONE | Mid Glamorgan; Mr R J

Poston, Horsham; Wayne Parker, Birmingham; R W Sluman, Surrey; Damian Evans, Jersey; Miss N Advani, Southgate; J Hodgson, Bristol 6; A F Turner-Howie, Basingstoke; Master J Reid, Kent; A B Goode, Orpington; Adrian Hall, Lancashire; F A Beale, Dorset: Mrs J Boydon, Middx; J R Moss, Warrington; Peter A Scouler, Southampton; Chris Shelley, Colchester; Andrew Cryer, Somerset; A R Walker, Sutton; Robert A Smith, Gtr Manchester: Mr P C Skelton, Cornwall; Brendan Fallow, Cheshire; Andrew Pridmore, Slough; Shaun John McMinn, Skipton; Mr M V Priestman, Rubery; Raymond McLoughlin, Belfast; C J Collins, Co Durham; Mr A T Bewley, Preston; A Walker, Surrey; H R Appleby, Cramlington; K Hayward, Cheadle; P J Ashforth, Kingston-upon-Hull; G Davis, Hampshire; S W Smith, Kent; Miss Tracy Brewer, Mid-Glamorgan: Mr B Merridan, Herts; Andrew Carr, Berkshire; Susan Hastings, Luton; J Alison, Clermiston; D J Pointer, Cleveland; Mrs G B Jenkins, Cornwall; David Shearer, Greenock; Brian Roberts, Merseyside; Mr P Wormall, Hertfordshire; Neil Precious, London EC1; Andrew Dodd, Armitage Nr. Rugeley; N Darken, South

Woodford; M J Gough. Hersham; Marshall. Normanton; William Hill, Berwickshire; S J Clough, W Lothian; Steven John Solsby, Cumbria; Mr P Botton, Bilton; Mr M Thornley, Notts; Mr Paul Green, Farnborough; Mr M Parfitt, Surrey.

# Slashed prices

Audiogenic has announced price cuts on many of its best selling games for the Commodore 64 and VIC-20.

Motor Mania and Renaissance are down from £8.95 to £5.95, while Bonzo for the VIC-20 is also reduced to £5.95. Grandmaster's price has been halved from £17.95 to £8.95 for cassette and £12.95 for disc.

Martin Maynard, managing director, commented: "Because of the huge success of our software, Audiogenic is now able to pass benefits directly to the customer in the form of lower prices."

He continued: "Our policy of bringing the cream of software to the marketplace has paid off and we expect to be announcing further price reductions in the near future?" Audiogenic, PO Box 88, Reading, Berks

# OLOG

Cheetah Marketing Ltd. sincerely apologise for developing their latest computer peripheral. This will have the effect that your existing joystick is just about to be completely outdated.

However, on August 22nd you will be able to experience the evolution of the most sophisticated computer peripheral ever developed.

The age of the Li. Li. is dawning.

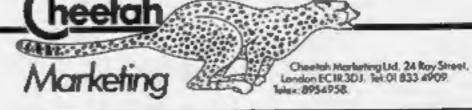

# **Baptism of fire**

Here's an amazing story of a computer which doesn't give up. Rudi Westfold's house was hit by fire, damaging his VIC-20 other valued among possessions. It suffered exposure to severe heat, turning black and half-melting. Then it was swamped with water by the firemen, and still bears the tidemarks.

The surprising thing is that

the computer lives on after its baptism of fire. It still works as well as the day he bought it.

Rudi lives on the Isle of Grain, in Kent and uses his computer in his business. He works from home for a Swiss pharmaceutical company, and he has now replaced his fire damaged computer with another VIC-20.

# **MILES BETTER SOFTWARE**

221 Cannock Road, Chadsmoor Cannock, Staffs WS11 2DD TEL 05435 3577

| U.S. GOLD SOFTWARE CASS   | DISC  |
|---------------------------|-------|
| Beach Head £ 9.00         | 12.00 |
| * Forbidden Forest£ 8.00  | 11.00 |
| * Aztec Challenge £ 8.00  | 11.00 |
|                           | 11.00 |
| *Solo Flight£12.00        | 12.00 |
| * Dalias Quest            | 12.00 |
| *Bruce Lee                | 12.00 |
| * Flak NA                 | 12.00 |
| *Caverns of Khafka £ 8.00 | 11,00 |
| Pooyan £ 8.00             | 11.00 |

\* Available for the Atari

64 Accelerator Load and Save 10 times normal cassette speed only ...

£6.95

Phone for software list for the 64 + Atari

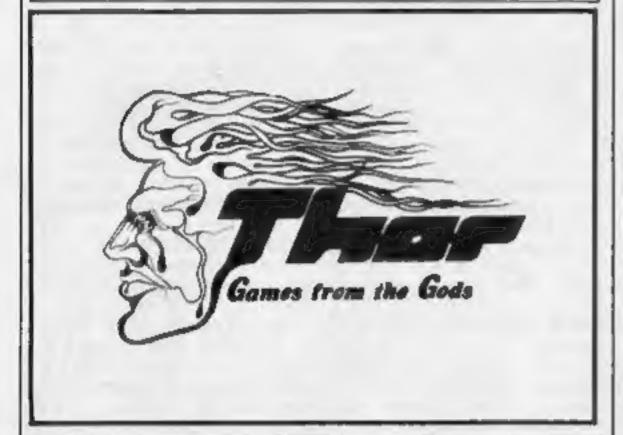

TWO FEET SOFTWARE
Melmerby
Holly Bank Road
Woking
Surrey
Tel 04862 65978

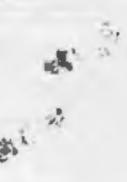

# Timeless Software

VI VII VII V

ACCESS SALE ONLY 061 225 2248

V STARS

# EXTENDED BASIC SOFTWARE

A.B.M. CONTROL/FROGLET

THE GRAZY FUN HOUSE

BLACKBEARDS TREASURE

CAT. NO. T. 1 £ 5.95

CAT. NO. T. 3 £ 7.95

CAT. NO. T. 4 £ 7.95

CAT. NO. T. 11 £ 8.95

CAT. NO. T. 11 £ 8.95

FOR A FULL LIST OF PROGRAMS FOR BASIC, EX. BASIC AND MINI MEMORY INC. BOOKS, SEND S.A.E. TO

### TIMELESS SOFTWARE

3 Bridgend, Fauldhouse, West Lothian, Scotland EH47 9HF

# **U.S. SCENE**

# High-tech Olympic Games

Are you ready for the high-tech Olympics? Well, the city of the angels (LA) certainly is. I don't know how many athletic records are going to be set here this summer, but as far as comptuer applications and communications are concerned, there will certainly be a few. For example, during the games, the total number of athletes, officials, journalists and staff will number about 50,000. These people will be using roughly \$50 million worth of computers, electronics and related equipment.

That is certainly a new record. Using that stuff, they will be able to send messages to each other via computer terminals as well as by more conventional means. They will be able to leave messages for other athletes recorded in one language and played back in the athlete's native tongue. Callers from overseas will be able to leave messages recorded in their native tongue which can be relayed over the regular (public) phone system.

IBM, Motorola, and American Telephone and Telegraph (AT&T) are the main movers and shakers of the communications and computer networks. And since some of the people using these devices will have no or almost no experience with them, everything, as one engineer put it, has got to simple or it will never be used at all.

AT&T is installing roughly 1700 computer terminals and about 300 printers throughout the Olympic site. These will be linked by 14 Western Electric 3B mainframe computers. Applications include electronic mail, bulletin board service, relaying the results of events, and telex. Tied in with that system is another communications system devised by Motorola. These involve the use of over 3000 wireless paging units.

It will work like this. If a message is sent via a computer terminal, the sender of the message will be able to page the competitor over the radio-controlled paging system and have the first 80 characters of the message appear on a one-line LCD display on the paging device itself. If the message turns out to be longer than 80 characters, the person receiving the message can go to the nearest computer terminal to receive the entire message.

IBM is also making a significant contribution. The firm is installing about 200 Display Writer word processors and an audio system which allows a caller to record a message for someone who can then access it with a pre-arranged code number. Instructions for the use of this system will be made available in any one of 10 different languages and the messages can, of course, be left in any language. If athletes have been left messages on the system, they will see their names scrolling up the screen of various IBM Personal Computer VDUs scattered through the site.

High technology has had a direct impact on some of the events too, especially in the all-important aspect of determining finish results. In swimming events, a special system was rigged up using a touch pad made of quartz strips set on aluminium panels. The bi-metallic unit sets up an electric current which feeds a detection circuit whenever touched by a swimmer's hand. This system is unaffected by waves and water pressure (and of course human judgement).

In track and field events, an infrared beam will be used to mark the finish line and the clock for each competitor. Unlike simpler electronic finish lines, this one is impervious to interference caused by shadows, reflections, and of course camera strokes.

Bud Izen, Fairfield, California

# Win Caesar the Cat toy and game—from

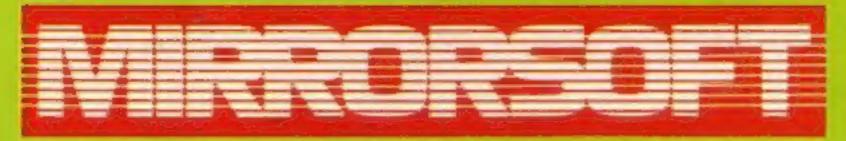

This week we are offering you the chance to win a cuddly cat as well as the game based around him. The feline character in question is Caesar — a cute black and white furry creature with a mouse nestling cosily on his right paw.

The game is Caesar the Cat from Andromeda, marketed by Mirrorsoft. And we're giving away 64 soft toys as well as 64 copies of the game — for 48K Spectrum, Commodore 64 or BBC 8. You could be the proud owner of Caesar in toy and game version!

Caesar takes his duties seriously as household protector. The house is riddled with mice and Caesar searches out those who are scavenging in the larder.

It's a good job cats are renowned for being fleet of foot and agile, for the shelves on which the mice are picnicing are strewn with crockery. Although Caesar is a treasured member of the family, his owners are understandably furious when he breaks any plates.

Once Caesar corners a mouse, he removes it from the kitchen and renews his hunt for the ravenous rodents. But time is running out and can only be boosted when he catches more mice.

Graphics, animation and sound are outstanding. This is a challenging game of skill for all the family. Caesar the cuddly toy will soon become a popular addition to your family if you win. The mouse is fixed to his paw by Velcro and is detachable so that he can play with it.

The game selfs in the shops for £6.95 (for the Spectrum and BBC) and £8.95 (Commodore 64) and Caesar soft toys would cost £8.95. So each prize is worth £17 — with a total value of £1,000. So what are you waiting for?

The competition is familiar to all you HCW regular readers — just spot the differences between the two cartoons, mark them and write the number you found on the back of your envelope.

Good luck and happy hunting!

#### How to enter

Study the two cartoons — there are a number of differences between them. Circle the differences on carton B and seal the cartoon and coupon in an envelope. Write clearly the number of differences you found on the back of the envelope.

Pest your entry to Mirrorsoft Competition, Home Computing Weekly, No. 1, Golden Square, London W1R 3AB. Entries close at first post on Friday August 17, 1984.

You may enter as many times as | clear writing is essential.

Number of differences found

you wish, but each entry must be on an official coupon — not a copy and scaled in a separate envelope.

Important: please follow carefully the guidelines on entering—incomplete coupons and entries in envelopes with no numbers on the back cannot be considered. If you are a winner, the coupon will be used as a label to send your prize so clear writing is essential.

# **Mirrorsoft Competition**

**Entry Coupon** 

| Address | Name    | <br>175 |  |
|---------|---------|---------|--|
|         | Address |         |  |
|         |         |         |  |

#### Computer owned (48K Spectrum, Commodore 64 or BBC C)

Complete clearly and fully — if you are a winner this will act as a label for your prize. Post to Mirrorsoft Competition. Home Computing Weekly, No. 1 Golden Square, London WIR 3AB. Closing date: first post, Friday August 17, 1984. Don't forget to write the number of differences on the back of your envelope.

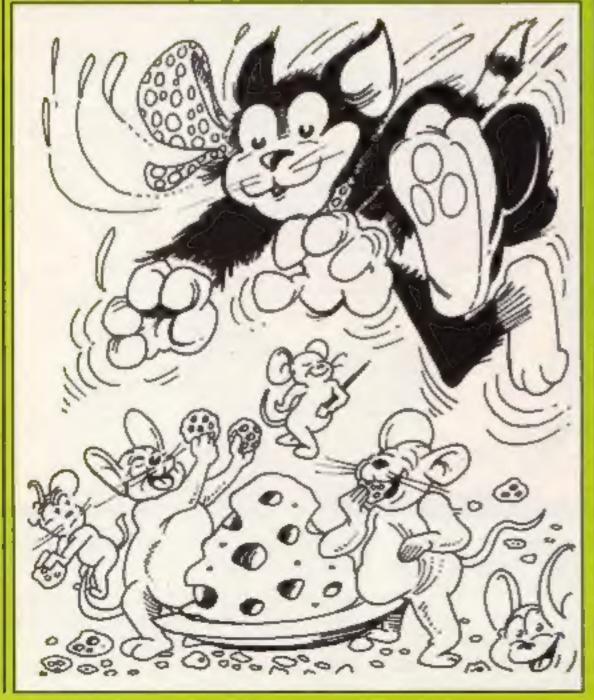

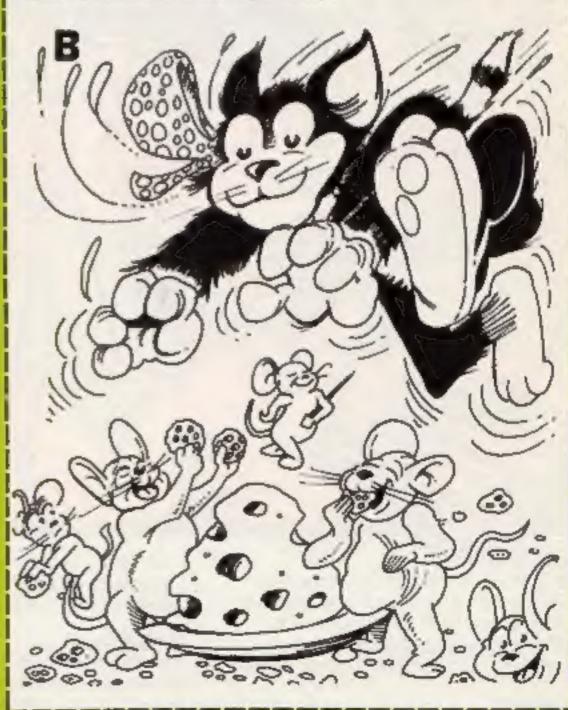

# 9 Out of 10 said they

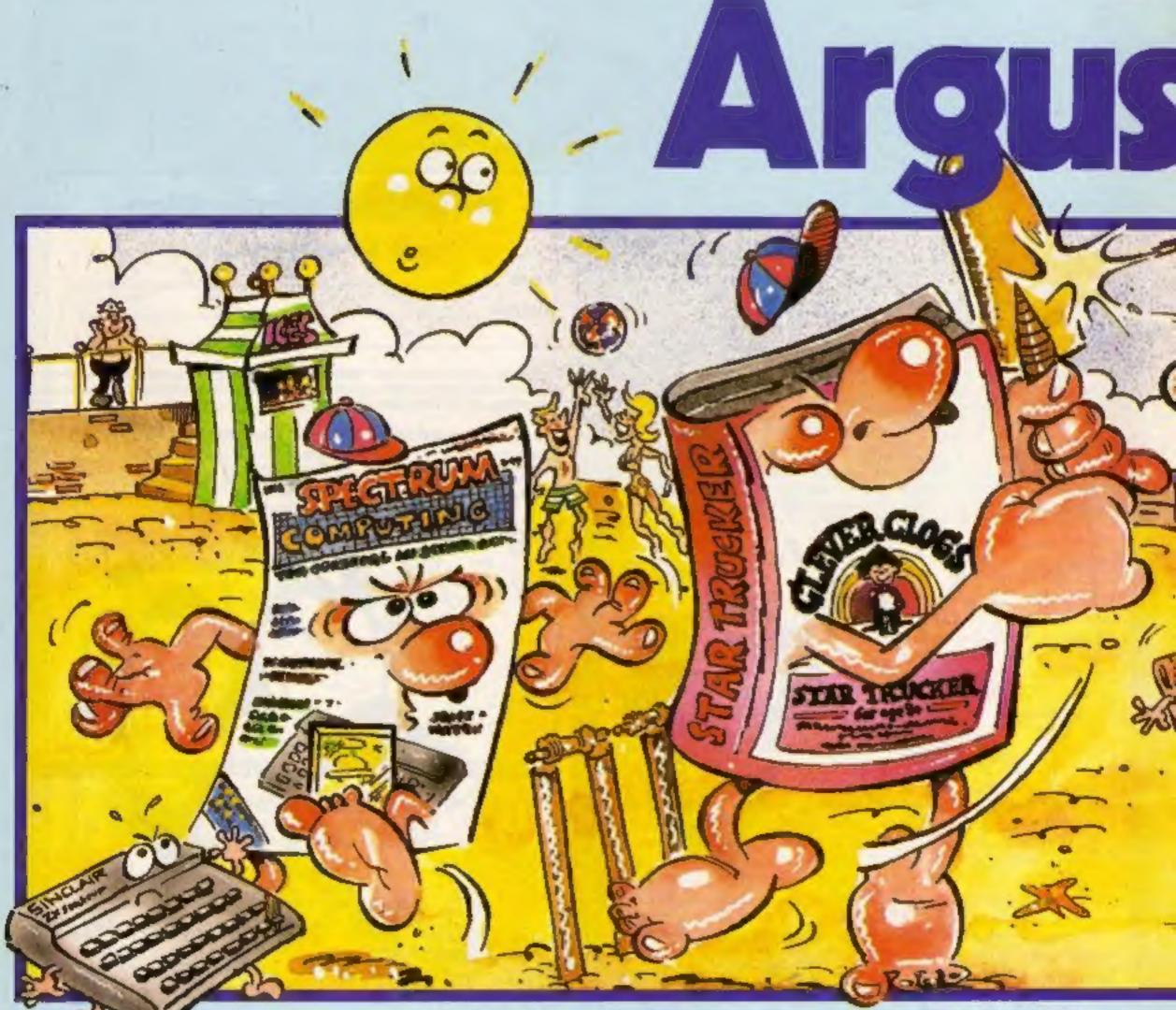

Tape Mazines

Great games, great utilities all for only £3.99. Available for Spectrum, Atarl, Vic 20, BBC B, and CBM 64 through W.H. 5mith, Menzies and computer stores.

Really use your computer this summer.

Clever Clogs

8 great fun games for whizzkids. Change the difficulty with data packs on Science, The Arts & General Knowledge. On sale in W.H. Smith. Keep your Clever Clogs busy all summer long! Available for Spectrum at £6.95.

# Mind Games:

Recently launched, the new name in quality strategy and adventure games. Top writers and programmers open the door to the world of imagination and fantasy.

Have an adventure this summer with Star Force Seven, Quest for Eternity, and Orion Quest. Spectrum £7.99, BBC B, and CBM 64 £9.99.

# Fail of Rome

Five million barbarians, an army or two of Persians, several thousand upset Armenians, fifty legions of itinerant Italians..... and you!

tiave a holiday at home and save civilisation. Available for Atari, BBC B, Spectrum & Commodore 64.

No.1 Golden Square, London W1R 3AB

# Computers\* preferred Software Software Soft

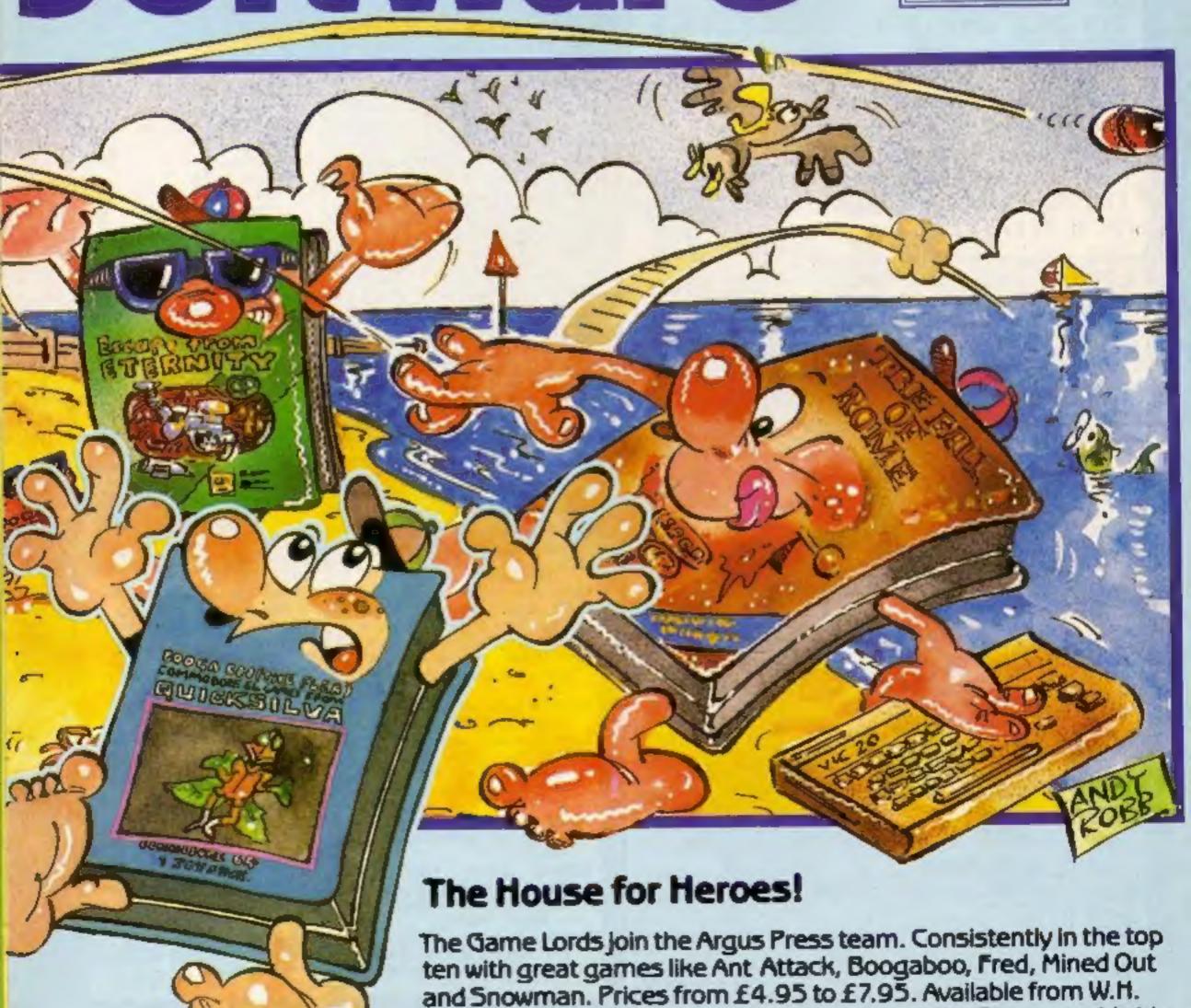

Smith, Boots and Menzies and leading Computer Stores worldwide.

-X-When asked to express a preference

100 CALL CLEAR 110 CALL SCREEN(2) 120 CALL CHAR(100, "3C7EFFFFFFFF7 E3C") 130 CALL CHAR(104, "0800080008000 8") 140 CALL CHAR(112, "00001818FFFFF FH) 150 CALL CHAR(113, "000020702") 160 CALL CHAR(128, "00001818FFFFF F") 170 CALL CHAR(136, "A963F33F9F1F7 FFF") 180 CALL CHAR(137, "95060FF0F9F8F EFF") 190 CALL CHAR(138, "FF7F1F9F3FF36 3A9") 200 CALL CHAR(139, "FFFEF8F9FCCFC 695") 210 CALL CHAR(144, "3030303030303 030") 220 FOR I=2 TO 8 230 CALL COLOR(I,11,1) 240 NEXT I 250 PRINT TAB(10); "MINEFIELD": " "DO YOU WANT INSTRUCTIONS":: "(Y OR N)"::::: 260 CALL KEY(0,K,S) IF S=0 THEN 260 270 280 IF (K=78)+(K=110)THEN 680 290 IF (K=89)+(K=121)THEN 310 GOTO 250 300 RESTORE 3000 320 CALL CLEAR FOR I=1 TO 10 340 READ AS, B, C 350 GOSUB 2450 360 NEXT I 370 FOR DE=1 TO 400 380 NEXT DE 390 CALL CLEAR 400 RESTURE 3030 410 FOR I=1 TO 5 420 READ A\$, B, C 430 GDSUB 2450 440 NEXT I 450 GOTO 720 460 CALL CLEAR 470 AS="HIGH SCORES" 480 B=1 490 C=10 500 SUSUB 2450 510 A\$="-----520 B=2 530 C=9 540 GDSUB 2450

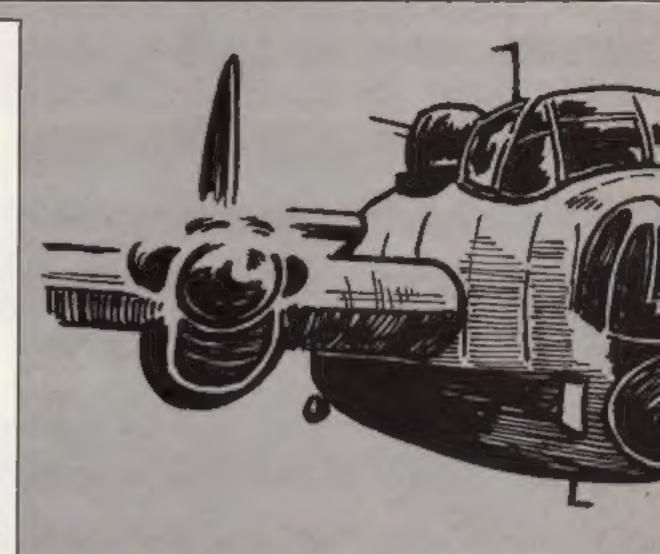

if you know and love the game Bomber, you'll drool over this. ft's an adaptation of that well known game, but this time you start from the bottom and work your way up.

This game features a mystery bonus which can double your score, 18 levels of play, with increasing difficulty, a mystery blowing-up of the submarine and an end of sheet bonus. Once you have reached 10,000 points you get an extra submarine as a reward for your efforts. The hall of fame records your high scores.

Texas BASIC differs from other BASICs in that you don't have direct access to the processor. Instead you use built-in machine code subprograms for sound and graphics. Only statement lines are supported.

#### Hints on conversion

Clear clear screen Color (a,b,c) set colour of character; a foreground, b colour, e background colour Char (8, a\$) redefine character a to pixel pattern defined by

HCHAR (a,b,c,(d)) place character c at row a and column b, optionally repeat d times

VCHAR (n,b,c,(d)) place character c at row a and column b, optionally repeat d times vertically

Sound (a,b,e) play frequency b for a milliseconds at volume c

GCHAR (m,b,c) return the ASCII code into variable c of the character at screen row a, screen column b

Key (0,a,b) return ASCII code into a of key pressed, Return 0 into b if no key pressed

#### Variables

AS get string from data statements

character row in print routine

character column in print routine

D skill level

E lives

F submarine column G bomb character

H submarine row

M depth of mine

N volume

O second rest variable

P bomb row

Q bomb column R first test variable

T character

V hit

X third rest

# How it works

100-110 set screen colour

120-210 define characters

220-240 set colours

250-300 test for instructions

310-450 instructions routine

460-740 high score hall of

fame

750-1390 set up screen

1400-1470 flashing mines and

1480-1710 main game se-

quence

1720-1980 end of sheet bonus 1990-2020 test for bonus sub 2030-2180 test bomb for hit

and bonus 2190-2250 move bomb

2260-2440 hit mine routine

2450-2490 print at routine

2500-2600 blow up sub routine

2610-2700 game over

2710-2750 test for high scores 2760-2840 set up high score

DISSIPE

2850-2990 sort high scores 3000-3060 a data for print **MESSAGE** 

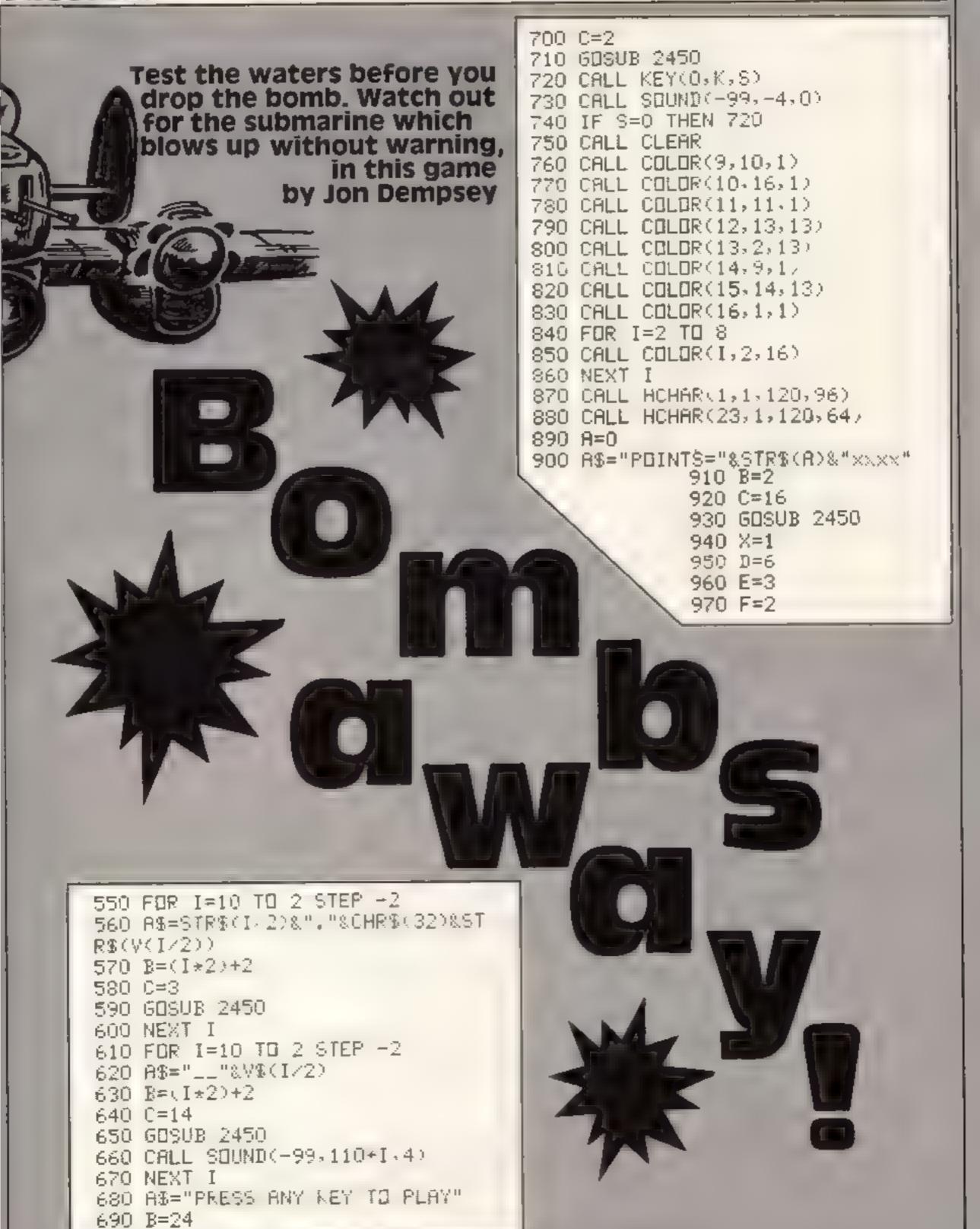

980 G=18 990 AS="SHDTS="&STR\$(6)&"x" 1000 B=2 1010 C=3 1020 GDSUB 2450 1030 IF D=18 THEN 1060 1040 H=D+4 1050 GDTU 1070 1060 H=22 1070 RANDOMIZE 1080 CALL HCHAR(4,1,32,608) 1090 CALL HCHAR(3,1,120,32) 1100 CALL HCHAR(23,1,120,32) 1110 J=INT(RND\*15)+4 1120 L=INT(RND\*32)+1 1130 Y=INT(15\*RND)+4 1140 YY=INT(L\*RND)+1 1150 CALL HCHAR(J,L,159) 1160 CALL HCHAR(Y, YY, 158) 1170 FOR I=5 TO 29 STEP 2 1180 M=INT(RND\*D)+1 1190 CALL VCHAR(4, I, 104, M) 1200 CALL HCHAR(M+3,I,100) 1210 CALL SOUND(-50,-5,0) 1220 NEXT I 1230 D=D+1 1240 IF D<>18 THEN 1270 1250 Z=D+1 1260 GDTB 1280 1270 Z=D 1280 A\$="CARD="%STR\$(Z-6)%"x" 1290 B=24 1300 C=3 1310 GOSUB 2450 1320 CALL HIHARK24,20,120,8) 1330 GDSJB 1350 1340 GOTO 1400 1350 FOR I=1 TO ((E-1 \*2)STEP 2 1360 CALL SOUND(-10,-1,0) 1370 CALL HCHAR(24,20+1,128) 1380 NEXT I 1390 RETURN 1480 CALL KEY(0,K+S) 1410 CALL COLOR(9,2,1) 1420 CALL HCHAR(H,F,112) 1430 CALL HCHAR(H,F,32) 1440 CALL SOUND(-200,500,5,-3,5, 1000, 10) 1450 CALL COLOR(9,10,1) 1460 U=0 1470 IF S=0 THEN 1400 1480 CALL HCHAR(H, F, 112) 1490 CALL KEY(0,K,S) 1500 IF S=0 THEN 1530 1510 IF G≃O THEN 2500 1520 IF K=32 THEN 2030 1530 CALL GCHAR(H,F+1,0)

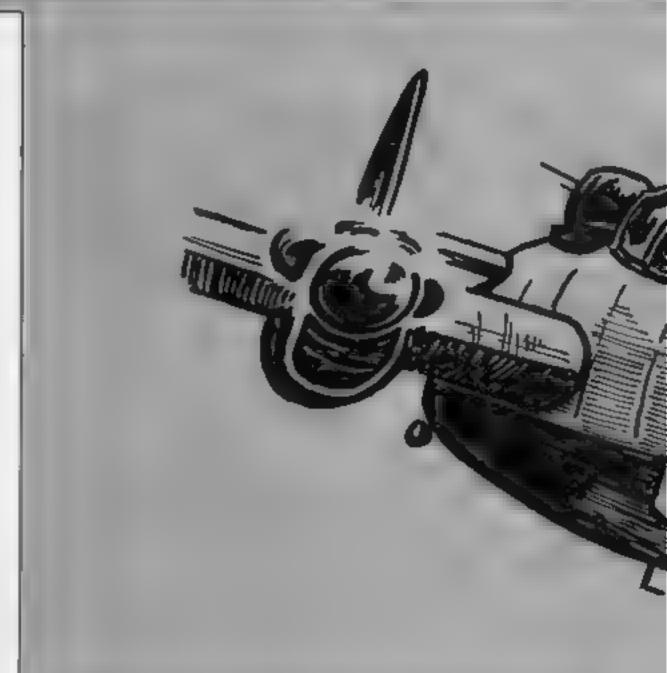

```
1540 IF (U=100)+(U=158)THEN 2500
1550 F=F+1
1560 IF F<32 THEN 1640
1570 CALL HCHAR(H,F,32)
1580 F=2
1590 H=H-1
1600 A$=STR$(5)&"x"
1610 B=2
1620 C=9
1630 GDSUB 1450
1640 CALL VCHAR(4,31,32,19)
1650 CALL HCHAR(H,F-1,32)
1660 IF H>3 THEN 1480
1670 IF D>=18 THEN 1680 ELSE 170
1680 D=18
1690 GOTO 980
1700 CALL HCHAR(4,1,32,32)
1710 IF G=0 THEN 970
1720 A$="BONUS"
1730 B=10
1740 C=10
1750 GOSUB 2450
1760 IF 6>1 THEN 1820
1770 A$=STR$(G)&" BOMB"
1780 B=12
1790 C=10
1800 GOSUB 2450
1810 GOTO 1860
1820 A$=STR$(G)&" BDMBS"
1830 B=12
1840 C=10
```

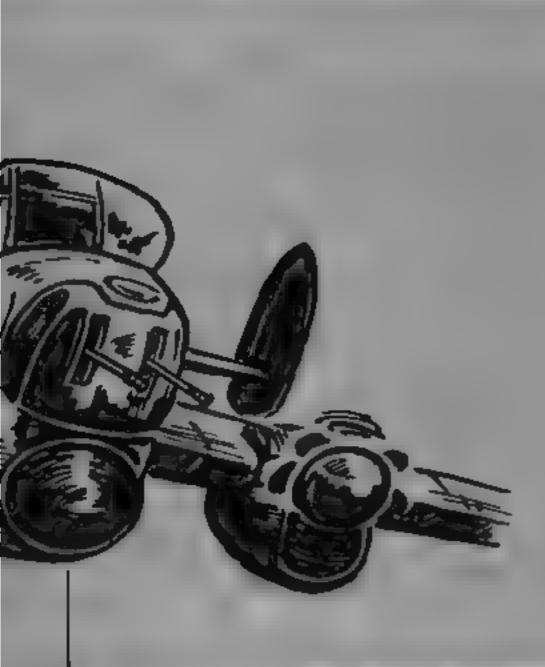

```
1850 GESUB 2450
1860 AS="@ 50 POINTS EACH"
1870 B=14
1880 C=10
1890 GOSUB 2450
1900 A$=STR$(G*50)&" PDINTS"
1910 B=16
1920 C=10
1930 GDSUB 2450
1940 A=A++6∗50+
1950 A$=STR$(A)&"x"
1960 B=2
1970 C=23
1980 GUSUB 2450
1990 IF (A)=10000/*(X=1)THEN 200
0 ELSE 970
2000 E=E+1
2010 X=X+1
2020 GOTO 970
2030 P=H
2040 G=G-1
2050 CALL SOUND(-100,-5,4)
2060 Q=F
2070 Q=Q+1
2080 P=P-1
2090 CALL GCHAR(P,0,R)
2100 CALL GCHAR(H,F+1,0)
2110 IF D=100 THEN 2300
2120 IF (R<>159>*(R1)32)*(R1>100)
)*(R<>158)THEN 1480
2130 IF (R=32)+(R=158)THEN 2190
2140 IF R=100 THEN 2300
```

```
2150 A=A*2
2160 CALL SOUND(-150,1000,3,-7,1
0,330,37
2170 CALL HCHAR(P,Q,32)
2180 GDTO 2340
2190 CALL HCHAR(P,Q,113)
2200 CALL SOUND(-50,3000,7)
2210 CALL HCHAR(H, F, 112)
2220 IF F=32 THEN 1570
2230 IF QK32 THEN 2260
2240 CALL HCHAR(P,Q,32)
2250 GOTO 1570
2260 CALL HCHAR(P,Q,32)
2270 CALL HCHAR(H, F, 32)
2280 F=F+1
2290 GOTO 2070
2300 U=U+1
2310 CALL VCHAR(4, Q, 32, P-3)
2320 A=A+50
2330 CALL SOUND(-750,110,2,-7,0,
200,5)
2340 IF (A>=10000)*(X=1)THEN 235
0 ELSE 2390
2350 E=E+1
2360 X=X+1
2370 GDSUB 1350
2380 CALL SOUND(-750,110,2,-6,0,
192,2)
2390 A$=STR$(A)&"x"
2400 B=2
2410 0=23
2428 GOSUB 2450
2430 IF U=13 THEN 1710
2440 GOTO 1480
2450 FBR T=1 TO LENKAS)
2460 Z=ASC(SEG%(A%,T,1))
2470 CALL HCHAR(B, T+C, Z)
2480 NEXT T
2490 RETURN
2500 CALL HCHAR(H,F,136)
2510 CALL HCHAR(H,F+1,137)
2520 CALL HCHAR(H+1,F,138)
2530 CALL HCHAR(H+1,F+1,139)
2540 FOR I=0 TO 30
2550 CALL SOUND(-200,-7,1,110,1)
2560 NEXT I
2570 E=E-1
2580 D=D-1
2590 IF E=0 THEN 2610
2600 GOTO 970
2610 A$=STR$(5)&"x"
2620 C=9
2630 B=2
2640 GBSUB 2450
2650 A$="GAME DVER"
2660 B=12
2670 C=10
```

# TI-99/4A PROCRAM

2680 6DSUB 2450 2690 FOR DE=1 TO 700 2700 NEXT DE 2710 CALL CLEAR 2720 FOR I=2 TO 8 2730 CALL COLOR(1,7,1) 2740 NEXT I 2750 IF R>V(5)THEN 2760 ELSE 460 2760 V(5)=A 2770 RESTURE 3050 2780 FOR I=1 TO 6 2790 READ AS,C 2800 B=10+(I\*2) 2810 68SUB 2450 2820 NEXT I 2830 INPUT W& 2840 IF LEN(W\$)>10 THEN 2830 2850 V\$(5)=W\$ 2860 CALL CLEAR 2870 FOR II=1 TO 5 2880 FOR I=1 TO II 2890 IF V(II) (V(I) THEN 2970 2900 CALL SOUND(-99,1100,1.2000, II)2910 VV=/(I) 2928 VVS=V6(I)

2930 V(I)=V(II) 2940 V\$(I)=V\$(II) 2950 V(II)=VV 2960 V\$(II)=VV\$ 2970 NEXT I 2980 NEXT II 2990 60TO 460 3000 DATA \*\*\*\*\*\*\*\*,1,10,MINEF IELD, 3, 11, \*\*\*\*\*\*\*\*\*\* 5, 10, YOUR SUB HAS RUN DUT OF AIR.7.3 3010 DATA AND YOU MUST SURFACE--IN-9-2-A MINEFIELD.,11-2-10- HAV E EIGHTEEN MISSILES, 14, 3 3020 DATA TO HIT ALL THE MINES. . 16.2,YOU GET AN EXTRA SUB AT.19, 3,10000 PDINTS.,21,2 3030 DATA THERE IS A MYSTERY BOM US.5,3,WHICH DOUBLES YOUR SCORE. ,7,2,USE THE SPACE BAR TO FIRE... 3040 DATA GOOD LUCK., 15, 10, PRESS ANY KEY TO PLA7., 24, 2 3050 DATA CONGRATULATIONS,4,YOUR SCORE IS, 4, DNE OF THE, 4, FIVE HI GHEST, 4, PLEASE ENTER, 4 3060 DATA YOUR NAME,4

# KFTmarketing

Regant Works, Regant Street, Kimberley, Nottingham, NGM 2LW Telephone (0602) 363631

Give your home computer the professional look with

The NEON

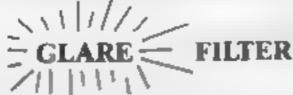

Filters out the harsh glare from T.V. screens

Reduces eye strain and sore eyes caused by prolonged programming

Converts any bik/white or colour T.V. screen into a green V.D.U. type display

Fitted or removed in seconds

Virtually INDESTRUCTABLE and complete with superior quality case and simple instructions

99p incl. p&p.

Trade Enquiries welcome K.F.T. Marketing Regent Works, Regent St, Kimberley, Notts NG16 2EW Tel: 8602 383931

# ADAPTED FROM THE POPULAR | T.V. SERIES!!!

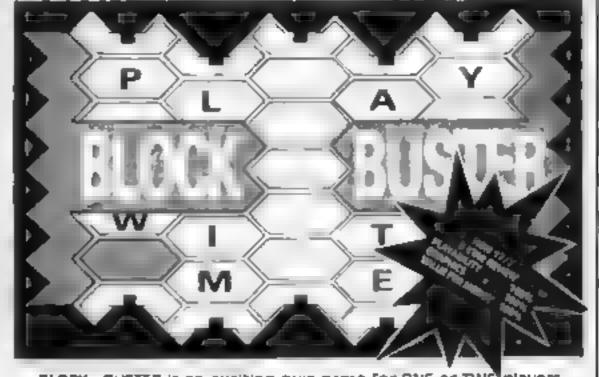

BLOCK—BUSTER is an exciting quiz game for ONE or TWO players and will appeal to a wide range of ages and skirls with nine levels of play against the clock. The game tests speed of recall involving anticipation of the question as it unfolds across the screen and speed of response dependant on the level of play. BLOCK BUSTER is supplied with the FIRST ADDITIONAL QUESTION TAPE FREE to maintain the challenge of the game. Now available at good computer shops or direct with cheque/P O for £5.95 inclusive, ACCESS and VISA orders taken on our 24 Hour Hotline.

COMPUSOUND
DEPT HCW, 32-33 LANGLEY CLOSE, REDDITCH, WORCS B98 OFT TELEPHONE (0527) 21429 (21439 24 Hr. HOTLINE)

# Death Star **48K Spectrum** ES.50

Amazing Games, 39 Maple Dr. Burgess Hill, W Sussex RH15

A very simple loading screen leads to the options of keyboard, Kempston, Interface 2 interfaces or cursor joystick. This basic game doesn't stand up against others and doesn't make use of the Spectrum's potential in sound, colour or graphics.

The misert announces that you are plunged into the outer sector of the Deathstar. Flying through the trench you must destroy all the alien craft coming at you before passing through a force wall to reach the next sector

Finally you must score a direct hit on the reactor core on Sector 0 and destroy the Impenal Deathstar, saying rebels on the fourth moon of Yavin. You're warned that 3D effect extends to sasers, so bitting the enemy requires skill

How mis eading the screen consists of a smallish diamond with a cross at the base which Z X 0 and O move around. The arens take some time to be removed (if ever) while the trench isn't realisate and I kept bitting the wall.

A flat, boring game that would have done well on a ZX81. T W.

| instructions    | 45%  |
|-----------------|------|
| playability     | 4046 |
| graph es        | 2079 |
| value for money | 1576 |
| _               |      |

# **Forced Route** TI-99/4A £6

Stamless, 10 A stone Road, Stockport, Cheshire

two players. The display is an 8 x. 8 squared grid with four innermost squares removed. Top left positions of each player, marked object is to move the counter must decide this for themselves unt if occupies your opponent s starting square.

Inside the remaining squares of the god are arrows, randomly located when the board was setup, which point in three of eight possible directions. It is these indicators that determine the moves as you are only able to go in one of the directions shown on 🌃 square that your opponent occupies. So if you plan to

outwit him some subtle manouesting is required.

Before the game starts you have the choice of playing with unimited or limited moves, from 5 to 9999 to control the length of An intriguing tactical game for each game. When, in the latter case, the selected number has been played the computer decides the winner based on who and bottom right are the starting its nearer to the goal. In the event of no legal moves being possible by red and blue counters. The for either player, the part cipants

> instruct ons playability graphics value for money

70% 60% 50,0% 80%

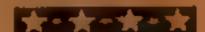

# Enuchies Memorari

Continental, Station La, Witney, 👊

Knuckles is a complicated program resembling Pengo TCU control a character in a an tomis generated maze of graphic lumps, called toks, individual roks can be pushed around the acreen to trap or crush three monsters known as rokeaters, which chase you pround. Crushed rokeaters reappear at the corners of the display unless roks are in the way, when they materialise at random. If a rok ten't free to move when pushed by the player, il disintegrates, Superficially the game resembles Pac-Man, but with a maze you create yourself.

The maze also contains magic squares — objects which you most line up vertically or horizontally before you can move on to the next level. You ge benus points for eating fruit which appears at random At later levels you encounter white he es capab e of ouplicating roks and Iruit

The graphics are smooth and colourful, the sound effects are good, although the background tune (as used in Manie Miner) can be rather irritating. For some reason the monsters and the player are depicted using the graphic shapes from another Memotech game, Blobbo. There are four pages of detailed onscreen instructions

Well-written, though rather S.N.G. expensive

85% instructions 7044 playability 80% graphics 65% value for money

# How do they play?

Read our reviews before you buy — here's a selection for the Memotech, Spectrum and the TI-99/4A

# Crazy Cliff TI-99/4A E7

Software, 10 Alstone Rd, Stocks that far ' I got no further than port, Cheshire

This rather odd game is well me every time man and a fresh sught v more Extended BASIC, joysticks, P.B. difficult building The minimal instructions are in 11 lines on the instructions. mlay — the author has provided playability only a cursory demonstration — graphics in which you are advised to avoid value for money closed windows, refrain from climbing to the window below a "face" as a flower pot will be hurled at you, and to avoid other hazards including failing bottles

from a party upstanty.

There is also a special guest appearance from a famous Distributed by Stainless arcade character if you make it the ground floor. One face and three closed windows scappered

named. The aim is to scale. There is a score and a high w buildings from the outside, score I never raised e her above avoiding hazards, I have a half- zero, which may have been due formed memory of some daft to my incompetence. A frastrat-American trying such a stunt, ing, and, judging by the spelling only when he got to the top he of 'alla lock. American, game wasn't rewarded with an extra with reasonable graphics. Needs

10% 04 65% 50%

# Sloopy's Christmas T1-99/4A £5

Sceptre, 59 Norbury Grove, Walker Newcastie upon Tyne

This game is divided into three reparate programs, each a piece in a kind of jigsaw, the completion of which leads to a special offer. Parts I and II provide you with passwords on completion, which are required before you can attampt parts II and III. Unfortunately, try as I might, I could load only parts | and II, and one point the company might consider is dim only recordings. The games are simple, straightforward, and very pursuite, a bough aprilit are unlikely to find them appealing. The thome centres around a character called Sloopy and his Christmas; he seems a combination of two characters? Snoopy and Droopy. The quality of the the graphes far exceeds that of the games graphas, which are just adequate. Game 1 has you a tempting to control the safe parachiting of some of Shopy's friends, game II I adk you engaging in a most peculiar turkey shoot, marred by jardy sprite collision checks, and games III, which failed to load, apparently involves driving Sloopy home safely Instructions are adequate, although the programming could use some tightening up to take advantage of the speed of Extended BASIC, Needs Extended BASIC.

nstructions playability graphics value for money

80% 90% 750% 90%:

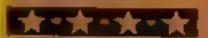

# tters Letters Letters Letters Leters Leters Letters Letters Le

# Cryptic clues

In reply to Andrew Wilkins' letter (HCW 67) I would like to make a few suggestions to help him with the Commodore 64 adventure game, The Quest.

1 Examine the contents thereof,

2 As with most adventure games (and life, the biggest adventure!) results are almost always achieved after a sequence of events.

3 If the cap fits, wear it

4 To Zebras and not to horses, abbreviate matters and that's my password to success

5 If at first you don't succeed etc, ... (especially with rattling gates).

I would tell you more, but you'd be throwing your disc drive out of the window through boredom instead?

If you wish to know more, my address is available from HCW

Cathy Oxspring, Paignton, Devon

# Solve those

If any renders need help with these adventures; The Hobbit, Adventure Land, Pirate Adventure and Colossol Cave Adventure, I will be glad to help if they send me an a a c

I need help with Valhalia
I can't find Skalir Can
someone give me a hand?
John Rundle, Aldershot,

# Dive for

Thanks, from another Ti owner, for continuing to support us "TI Tappers"

The great game in HCW 67 by Phil Ord was a further example of the wonderful graphics, colour and sound capabilities of the much maligned and now seemingly abandoned TI-99 4A

I found the game great except for one small point there was no score or men remaining facility. However, I hope Phil won't mind if I attempt to remedy this with the following alterations to his program.

1136 C = 5 1138 GOSUB 3000 1645 IF P = P + 10 THEN 1647 ELSE 1650 1647 GOSUB 1132 2383 IF P = P + 10 THEN 2386 ELSE 2390

2386 GOSUB 1132 3000 REM PRINT AT ROUTINE

3010 FOR I = x TO LEN (AS)

3020 CALL HCHAR (R,C + I,ASC(SEG\$(A\$,I, |II))

3030 NEXT 1 3040 RETURN

Also for those of us with joysticks, I have added a routine which will enable the diver to be moved around more easily. Change the following lines as shown

(I,V.W)

1150 IF (V=O)\*(W=O) THEN 1140 1220 CALL JOYST

(1,V,W)1250 IF (V=O)\*(W=O)

THEN 1440 1270 IF W<>4 THEN

1310 1310 IF W<>4 THEN 1350

1350 IF V<>-4 THEN 1390

1390 IF V<>4 THEN 1440 1730 CALL JOYST

(1, V, W) 1740 IF (Y = O) + (W = O)

Maurice Rymill, Birmingh o m

# Live on

# **Manie Miner**

Here's how to get more lives on Manic Miner (see J. Dugdale's letter, HCW 67)

Type "Verify" (play on tape) and a verify error results.

Load " ",1,1 (load error) POKE 16573,234 POKE 16572,234

POKE 16571,234 SYS 16384

The program will run and the lives won't run out. To restart, RUN/STOP, RESTORE and SYS 16384

Now can someone tell me how to get into chest mode on Revenge?

M. Livingstone, Doncaster, S Yorks

## Sort

# Support

I read Paul Solly's letter (HCW 66) about the Sord M5. I know exactly how he feels. However, he's lucky he has a dealer near him — I don'!!

If he finds his local dealer doesn't provide the software he needs, he should write to CGL. I have written to them many times and I have nothing but praise for their help.

He should also try Hamsoft, a really good company. Maybe he and other M5 readers could contact me with ideas and tips about starting an M5 users club

If it wasn't for HCW, I think most people would never have heard of the M5 But why are all the star programs for the Spectrum or CBM 64? How about a little incentive to us M5 users?

Sean Rima, Kylemore, Connemara, Co Galway,

We do feature Sord programs when we have good listings to publish. If you have excellent games you have written, send them in for publication

# 60 Progs

In reply to R.T. Goodwin's letter (HCW68), I also purchased Sixty Programs for the VIC-20 by Pan Books. Since I had problems with several programs, I phoned Pan-Books to complain. One of their staff fold me they have had problems with the early version, and if I sent her the first page with my name and address she would send me a new revised book. Pan-Books' address is Cavaye Place, London SW10.

I hope this helps readers with the same problems D.J. Marshall, Northolt, Midda

# reprint 1

I sympathise with RT Goodwin (HCW68) concerning the Sixty Programs book published by Pan.

I and a colleague purchased copies of these books for our Commodore 64s. Unfortunately, none of the programs we typed in seemed to work

My colleague phoned the organisation concerned. They informed him that the programs had not been properly tested and there were many errors. He was informed that the second print of the book was correct

He was also told that if he forwarded the first page of his book to the address shown on that page he would receive one of the corrected manuscripts. This we did, and since receiving our new books we have had few, if any, problems, I suggest that R. F. Goodwin does the same and obtains a

new book

Surely there should be moral or practical standards to which program listings should adhere? Wasting time typing in programs which don't work anyway is very annoying Publishing houses should be made to test every listing before it goes on to general release

More power to the Trading Standards Offices, I say

Paul Keenor, Cardiff

# Texas for

I am a Tl 99/4A owner and I want to tell you how difficult it is for us to get software. You can either buy it by mail order or from a dealer who sells Tl software. This can be really expensive

I buy HCW every week and I like reading the letters from other Texas owners, I enjoy the games HCW prints; they are very challenging

My cousin bought the Ti before me and he influenced me to buy mine Now we swap games and we don't get fed up with the same ones

Most people think the Ti
99/4A is a waste of money.
Other computer owners say
their micro is better than
ours. I agree with Sam
Singh (HCW 67) and Pedro
Magatherus (HCW 68) that
the Texas is a great
computer

So please don't stop supporting us, HCW' R. Virdi, Cranford, Middx

# noods

an writing to ask if anyone can tell me a fool-proof security program for the Commodore 64. I am very interested in programming, although I'm not very good yet, and I would like a neat program to prevent people geiting into my programs.

I have seen a few of these programs in HCW, but those I have seen haven't been for my micro. The only programs I do at the moment are your programs, the ones' which always work. I agree with all those sensible people who write and tell you how good the programs are. I haven't had one which hasn't worked yet, and I have enjoyed every one

When I run out of listings I like to sit down and write my text adventure. I'm trying to think up an original one to sell. In HCW 67 you reviewed Pub Quest I giggled at the plot I would like to do a graphical adventure game but I haven't learned how yet

I want to be able to get rid of the ? which comes in when you put in an input, it looks ugly there. I would also appreciate an auto start program. If you load a program typing LOAD instead of SHIFT/RUN STOP, the program loads but doesn't run.

Incidenially, with reference to Robin Elworthy's view (HCW 61), if there's one thing I can't stand it's people going round telling others not to play games on their computers. I love progamining and sit at the keyboard for hours with the poor adaptor nearing meltdown. After this, if I feel ake it, I will happily load up Dicky's Diamonds or enjoy half an hour of Hovver Boyver. This gives me a intle break before I go back to my program. Programming has been my favourite hobby ever since I got the machine

Some people do use computers solely for games, but if they want to, let them. I know there is no end to what my computer can do, and that's good enough for me. Games are a break from programming, and programming is definitely not a sidekick for

Keith March, Axminster, Devon

Software winner

Send your letters to Letters, Home Computing Weekly No.1 Golden Square, London WIR 3AB pon't forget to name your computer — the best letter could win £5-worth of software Got a problem with your micro! We il soon be starting a queries page, so sand your technicol questions to Queries at the above address.

# Caesar the Cat When Caesar catches nine mice. **BBC B £6.95**

Mirrorsoft, Holborn Circus, they're worth more points! London ECIP IDQ

The screen displays a katchen shelf laden with food and crockery. However, the little vermins nibble away at the food and under your guidance, Caesar must leap from shelf to shel to catch the naughty rodents.

Scoring system is unusual. You start with 10,000 points and it automatically goes down as time passes. However, score is gained by catching a mouse and dumping it in a larder for later consumption. A huge chunk of your score disappears if Caesar knocks down any crockery or bungs his head against the wall, The game ends if he knocks the red crockery off the shelf or if the score goes down to zero.

a new set of greedier, hippier mice come on the scene but

Not only is this game totally original, the sprite-like graphics and beautiful animation are incredible. The way the kitten moves in front and disappears behind objects as mind-boggling The background music is terrific 100. To top it all, this game is maddeningly addictive and challenging It should be in everyone's software collection

| instructions    | 95%  |
|-----------------|------|
| playability     | 100% |
| graphics        | 100% |
| value for money | 100% |

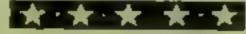

# Warship Oric £5.95

JLP, 17 Broadlands Dr. Malvern. Words WR14 (PW

Here's an extract from the title page. "You are the commander of a nuclear-clasue powered warship. Your mission is to find your way through the mine field for your ship and the troop ship you are escorting. The troopship must be safely docked at the landing stage. To do this you have to destroy the shore batteries which are protected by helecopters armed with anti-ship missiles. A hostile submarine has been contacted and is closing in. You will be under constant fire as you negotiate the mine field

In fact, in this 100 per cent BASIC, supposedly strategy game, all you do is guide the little ship with the cursor keys through

blue dots, blast the occasional helecopter hoping you don't get blasted into a million pieces by one of the random missiles. The whose process, to put it mildly, is a drag.

The graphics are really poor and the sound is unimaginatively boring. The game itself is very repetitive and gets monotonous after the first game. The cheaply produced inlay card, sparse instructions and children humour of the title page doesn't help either. In any case, what in the world is a "Helecopter"?

| instructions    | 30% |
|-----------------|-----|
| playability     | 40% |
| graphics        | 20% |
| value for money | 30% |

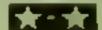

# memic Memotech MTX C6.95

Continental, Station La, Witney, Oxon

Nemo is an aquatic version of the Jeff Minter game Grideunner. You control a ship just off the coast, firing harpoons up the display at more or less anything which gets in the way. Shark fins move back and forth through the water, making their way down screen centipede-style. An indestructible land crab bounces diagonally around the display, while electric cels patrol the border of the screen, selectively electrifying sections of the water, Past-moving blue mines zoom up screen towards the sharks.

The display is a garish aerial view, with waves lapping up and down in the green sea, a yellow beach and orange land. Your five ships, which look auspiciously like laser-bases, can move anywhere - even on land. You must avoid hitting the moving objects, and harpoon all the sharks, to move on to a stretch of still more heavily infested coastline.

Nemo uses a lot of character graphics; this permits a large number of moving objects but forces rather jerky motion, although the waves are animated very cleverly. Sound effects are simple but adequate; the game is quite addictive, but it is a shame that - yet again - Continental has been unable to come up with a genuinely original program.

S.N.G.

instructions 70% playability 80% 70% graphics value for money 70%

# Game for a laugh?

Latest games for the BBC, Oric, Memotech and Electron get the once-over from our review

# cribbage 32K RBC £7.95

Camborne, Cornwall TR14 0JX terms with the computer.

boring.

points not money and the skill- the computer. to-luck balance is weighted more heavily in favour of skill.

The program arrives with five playability photocopied sheets of instruc- graphics tions, the first half of which is value for money concerned with the rules and methods of scoring. Part two of the instructions explains the sequence of events.

Upon running the program you are given the option of playing with five or six cards and

scoring to 61 or 121 respectively A choice of level is also included to allow the less experienced Micro-Aid, 25 Fore St. Praze, player to compete on more equal

This program must have that Until I received this program the certain something which makes a only card game I had played on a game addictive. It is the first computer was Pontoon. Without game in a long while which has the gambling element it was held my wife's attention, so much so that I was almost forced Cribbage does not suffer from to write this review using a pen this drawback as it is played for and paper as I couldn't get near

> 80% instructions 75% 50% 30%

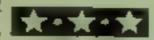

# Gatecrasher **32K Electron** £6.95

Quicksilva, 13 Palmerston Rd. Southampton SOI ILL

From the name you may get the impression it has something to do with gateerashing a party, it's nothing of the sort. This game deals with the art of barrel rolling

On screen is displayed a maze with trap doors leading to empty slots. The idea is to control your man at screen top and roll the barrel down into the empty slot. First the trap doors have to be adjusted. If the barrel rolls into an occupied alot you lose two barrels.

There are seven levels of difficulty. On level five you have to put two barrels in each slot. If you find all the trap doors lead to occupied slots and you have only one empty slot left, you can cause an earthquake which will re-adjust the trap doors, but this will cost you one barrel.

At the end you are given a code to crack. If you are successful you can enter the 1200 competition being run by the manufacturers.

This is a enjoyable game with simple but good graphics. The case of playing makes it a game for all ages.

instructions 100% playability 100% 100% graphics value for money 100%

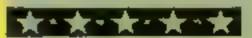

# This week we conclude the tape filer ofagram featured last week. We also show you how to delve into your program's inner secrets

# Tape filer part 2 by Iain Murray

This listing completes last week's tape index program with the reader section of the program. The routine allows you to search quickly through your tapes for a particular artist or tune or both.

Up to five names may be searched for at once. A whole tape may also be viewed. The program will automatically search through all your data files, print out any findings and the location of that tune in your music collection. It will stop if it finds anything, but if you press "SHIFT LOCK" it will search continuously until it reaches the last file. The time of the search will be printed at the end.

NOTE: As usual, cursor controls are given in REM statements, but these do not need to be typed in

How it works 150-220 menu and choice selec-

230-480 list complete tape 294-395 read in data, checking for interrupts

400-480 separate out tune and artist, and print out 520-522 input number of names

to be searched for 530-575 input required names ■0-597 input start tape number

and make up filename 599-670 input data and take appropriate action

680-690 check for artist 700-710 check for tune 720-726 check for artist and tune

730-777 print artist, tune and location

780-830 go on to next tape if required

840-850 print number of references found and search time

Tape filer Hints on conversion

Apart from the special file handling commands, this program should be easy to convert to run on other micros, or with cassette data storage NOTE: PEFK(654) - "SHIFT" pressed (1) or not (0)

Find your fc see how rog ram WOFKS

> Tape filer Variables

ARS(10) artists names TUS(10) tune names

k2(10) number of references found

AL(10) length of artist's name TL(10) length of tune name DS(1000) data lines

M number of highest tape on file FMS current filename

N tape number DAS imput data line N3 number of files to be

searched for QT.F tape to be searched

TT time

TU tune number 1 side number

TS tune name or tule

RS artist's name L tape length

D data counter

S side counter

C1,C2 data counters

K item to be edited

BASIC ED 3 mineral second term by A Huke

This machine code disassembler is written in BASIC. It contains no special POKEs or commands and will run on the Commodore 64 or any expanded VIC-20 if you make two changes for screen width

This program allows you to view in assembly language the workings of CBM 64 ROM and machine code routines included in many HCW games and utility programs.

All numbers are displayed in hex but memory start may be entered in decimal or hex. Disassembly is started by

entering S and a memory location, and halted by the space bar. Press C to continue or S to enter new start memory.

Number calculation (press N) halts disassembly. Press C or S to continue. The screen displays memory location, mnemonic operand and memory dump. The lo-byte is reversed for the operand and branches are calculated

Memory dump shows correct lo-byte order and branch offset

M/c disassembler Variables

DIM%(2) value of operand DN decimal number

SM memory being processed NI.N2 used in H hex number

conversion and print NN,H1,H2,H3,H4 used in dec to hex conversion

K,MM,DD used in hex to decconversion.

Pm value of number being processed

A\$ key input

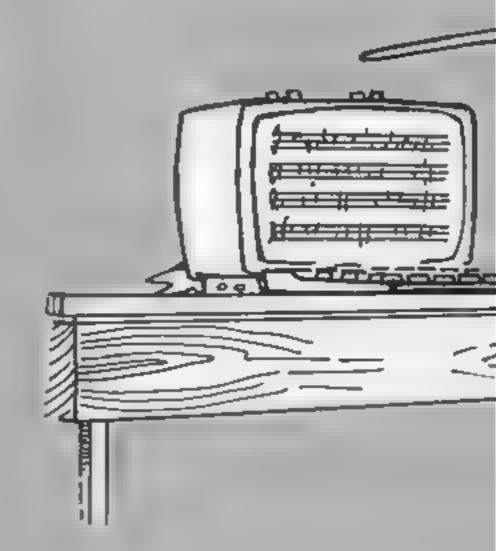

# ourite ture or

M REM \*\* MACHINE CODE DIGASSEMBLER \*\* J@ DINMU. 2\ GOTO860 38 REM \*\* CALCULATE AND PRINT MEX NUMBERS \*\* 40 N1=INT(DN/16)+48 IFN1>57THENN1=N1+7 45 M2=BH-INT DN 16++16+48 IFN2NF7THENN2=N2+7 WE TRINTCHRE NO CHRE HE A RETURN FEM \*\* POUTTHE FOR ONE HE! NUMBER BYTE \*\* 80 SM=SM+1 IN=PEEKKSM) MX(1)=DN GUSUB40 RETURN 63 PEM \*\* ROUTINE TO REVERSE LO-BYTE HI-BYTE \*\* T& DH=PFEF、SM+2 / M2、2)=DN GOSUB40 DN=PEEK(SM+1):M2(1)=DN GOSUB40 SM=SM+2 RETURN DO REM \*\* DEC TO HEX CONVERSION AND PRINT \*\* P0 H1=INT DN.44096) H2=INT((DN-4096\*H1)/256) 190 H4≃(DN-4096\*H1)-√H2\*2560~H3\*16 185 NN=H1 GOSLB128 NN=H2 GOSUB128 NN=H3 GOSUB120 NN=H4⋅GOSUB120 RETURN 120 NN=NN+48 IFNN: 57THENNH=6N+2 100 PRINTCHR\$(NN), RETURN 150 REM \*\* BRANCH ROUTINE \*\* 160 SM=SM+1 DM=PEEK(SM) MX(1)=DN IFDND127THEN180 170 DN≂SM+DN+1 GOS∪B30 RETURN 180 IN=SM-255+DN GOSUB90 RETURN 195 PEM \*\*\* 199 REM \*\*HEX TO DEC CONVERSION \*\* 200 K=LEH(A\$) DD=41(K-2) 110 MM=0 FORJ=2TOK 215 H1=830 MID\$(A\$, I, 1))-48 IFN1>9THENN1=N1-7 220 MM=MM+N1\*(DB12) DDG DD=DD, 4 ME T RETURN 188 IFRMD 65535THENPRINT"MEMORY OUT OF RANGE" GOTG900

295 DUHSM GOSaB空の PRINT" - PN=PEEK(SM) Mたいのフ=PN MMに1フキャ1 M装 2フキー1

IDE REM \*\*PRINT 2 SPACES 1 ON CM/64 1 SPACE FOR VIC 20\*\*

#### Listing for tape filer

300 IFPN≃0THENPRINT"BRK"」 GOTG800 310 IFPN=8THENPRINT"PHP", GOTG800

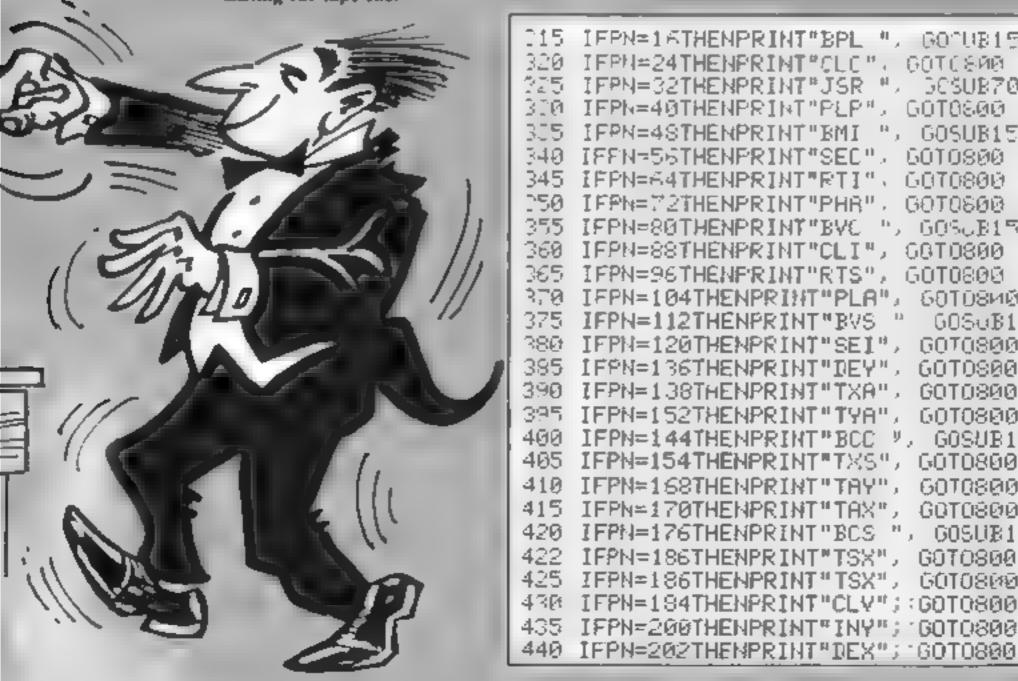

320 IFPN≃24THENPRINT°CLC", GOTC800 025 IFPN=32THENPRINT"JSR "/ G05UB70 G0T0800 310 16PN=40THENPRINT"PEP", GUTUS00 335 IFPN=48THENPRINT"BMI ", GOSUB150 GOTOSOO. 340 IFFN=56THENPRINT"SEC", GOTO800 345 IFPN=64THENPRINT"RTI"、 GOTO800 050 IFPN=M2THENPRINT"PHR", G0T0800 355 IFPN=80THENPRINT"BV6 ", GOSJB150 GOTO300 360 IFPN=88THENPRINT"CLI", GGTO800 365 IFPN=96THENFRINT"RTS", GOTO800 370 IFPN=104THENPRINT"PLA", ботовий 380 IFPN=120THENPRINT"SEI", GOTO800 385 IFPN=136THENPRINT"DEY", GOTO800 390 IFPN=138THENPRINT"TXA", GOTO800 395 IFPN=152THENPRINT"TYA", GOTO8@0 400 IFPN=144THENPRINT"BCC %, GOSUB150 GOTO800 405 IFPN=154THENPRINT\*TX5", GOTO800 410 IFPN=168THENPRINT"TAY", GOT0800 415 IFPN=170THENPRINT"TAX", GOTO800 420 IFPN=176THENPRINT"BCS ", GOSUB150 GOT0800 422 IFPN=186THENPRINT"TSX", G070800 425 IFPN=186THENPRINT"TSX", GOTO8@@ 430 IFPN=184THENPRINT"CLV";:GOTO800 435 IFPN=200THENPRINT"INY"; GOTO800

015 IFPN=16THENPRINT"BPL ", GOOUB150 GOTOCOO

```
445 IFPN=2087HENPRINT"BNE ",:GOSUB150 GOTO800
450 IFPN=216THENPRINT"CLD", GOTO800
455 IFPN=232THENPRINT"INX", GOT0800
460 IFPN=240THENPRINT"BEQ "↓ GOSUB150 GOT8800
465 IFPN=248THENPRINT"SED", GOTO800
470 IFPN=234THENPRINT"NOP", GOTOSØØ
475 IFPN=162THENPRINT"LDX #", GOSUB60 GOT0800
480 IFPN=76THENPRINT"JMP ",:GOSUB70:GOTO800
485 IFPN=108THENPRINT"JMP (",:GOSUB70 PRINT")"; GOTO800
490 IFPM=1800R(PMAND227)=160THENPRINT"LDY ": GOTO700
495 IFPN=44THENPRINT"BIT ", GOSUB70 GOTO800
500 IFPN=36THENPRINT"BIT ";:GOTO700
505 IFPN=1400RPN=1320RPN=148THENPRINT"STY "> GOT?TW
510 IF:PNAND231:=6TAEMPPINT'ASL " GOTO700
515 IFPN=10THENPRINT"ASL ACC.", GOTOSOG
520 JFPN≕42THENPRINT"ROL ACC."; GOTO800
T30 IF(PNAND231)=38THENPRINT"ROL "J.GGTO706
705 IPPN=74THENPRINT"LSR ACC."; GOTOSGG
548 IFKPMAND2310=70THENPRINT"LSR "; GOTO766
T45 TELPHAND2310=102THENPRINT"ROR ". GOTOPHA
550 IFPN=106THEMPRINT"POR ACC", ACTUCAS
#65 IF PNAND2430=192THENPRINT"(PY " 6010 €0
570 IF FNAND243 = 224THENERINT*CPX *; 160T | 104
STELLE PROMITIONS SAND, PRANTED OF GAME INCHES OF A THEMERINE'S TOTAL COTOBOO
580 TERNAL370RPN=158THENRRINT"????!. 1 TOBBB
JAO IF PRONDESS =1THEMPRINT"ORA '
505 IF PNMHD127>≃33THENFRIRT AND 1
610 IF.PHAND227 =65THENPRINT"EOR ",
838 IFFN=74THENFRINT"LSR ACC. 1 3010 08
625 IFKPNBND227)=97THEMPRIMT"ADC '
500 IF(PNAND231)=102THENPRINT"ROR ",
505 IFPN=106THENPRINT"ROR ACC." GOTO900
640 IF(PNAND227)=129THENPRINT"STA "
645 IF(PNAND231)=1340R(PN=138)THENPRINT"IT
650 IF(PMAND227)=161THENPRINT"LDA ",
   IF(PNAND231)=1660R(PN=178)THENPRINT"LI
660 IF(PMAND227)=193THENPRINT"CMP ",
    IF(PNAND231)=1980R(PN=202)THENPRINT"DEC ",
   IF(PNAND227)=225THENPRINT"SBC
675 IF(PNAND231)=2300R(PN=234)THENERINT"INC "
TØØ IFPN=150URPN=182THENGOSUB60 PRINT",Y", GOTO800 REM ** CEF# FHGE Y **
705 IFKPNAND31>≃250RPN=190THEN GOSUB70 FRINT"-Y . GUTUSUS RD1 ++ ABSCLITE + ++
710 TF(PHAND31)=1THENPRINT"(', GOSUB60 FRINT",>>", REM ≯* INDIFEET ' ++
T15 IF.PHAND31>=0AND(PN>159)THENPRINT"#"; GOSUB60 REM ** IMMEDIATE **
700 IF(PNAND28)=4THENGOSUB60.GOTO800 REM ** ZERO PAGE **
*25 IF(PHAND31)=9THEMPRINT"#", GOSUB60 REM ** IMMEDIATE **
730 IF(PNAND28)=12THENGOSUB70 REM ** ABSOLUTE **
735 IF.PMAND31>=17THENPRINT"("; GOSUB60 PRINT"),Y"; REM ** INDIRECT,Y
740 IF PNAND28>=20THENGOSUB60 PRINT">X"; REM ★米 ZERO PAGE>X ★★
TSS IF PMAND31 =290R(PMAND11 =10THEMOOSUB70 FRINT",>", REM ** ABSOLUTE ( **
760 IFPN=188THENGOSUB70 PRINT",X", PEM **ABSOLUTE,X **
T99 REM ★★FOR CM. 64 TAB 10) FOR 110 20 THB 15: HAD REMOVE PRINT! ! ★★
300 PRINTTAB(20) FORJ=0T02 IFM((J))-1THENDN=NC J CONLB40 PRINT" "
305 HEXT PRINT
816 GETA$ IFA$<>""THENGOTO835
820 SM=SM+1 GOT8290
930 GETA$
835 IFA$="C"THEN820
840 IFA$="S"THEN900
845 IFA$="I"THEN860
846 IFA$≃"N"THEN950
849 GOT0830
359 REM CHARACTER "W" IS ERSR DONN
880 PRINT"WWDISASSEMBLE FROM A NEW MEMORY PRESS S"
865 PRINT" WWHALT DISASSEMBLEY PRESS THE SPACE FOR "
870 PRINT"WACONTINUE DISASSEMBLEY PRESS 6"
```

# PROGRAMS

```
875 PRINT"WORETURN TO INSTRUCTIONS PRESS I"
880 PRINT" WINHLL NUMBERS ARE LISTED IN HEX"
885 PRINT WINHEX NUMBER CONVERTER PRESS H"
990 GOTO830
899 REM CHARACTER "N" IS CRSR DOWN
300 PRINT"MENTER START LOCATION DEC. OR HEX"
910 INPUT WHEX ENTERED SHINN OR JUNION "; AS PRINT
320 IFASC(A$)>47ANDASC(A$)<58THENSM=VAL(A$).G0T0290
325 IFLEN(A$)<>5THEN900
900 GOSUB200-SM=MM GOTO290
350 PRINT"ENTER DEC OR HEX ($N OR /N) NUMBER "
                 ",A$: IFA$="S"ORA$="C"ORA$="I"THEN835
955 INPUT"
960 PRINTA$"=";
365 IFVAL (A$>>65535THEN950
370 IFASC(A$)>47ANDASC(A$)<58THENDN=VAL(A$) PRINT"$', 60SUB98 60T0955
975 IFLEN(A$)<2THENPRINT" FORMAT INCORRECT".GOT0950
980 GOSUB200 PRINTMM, : GOTO955
```

# Listing for m/c disassembler

```
140 REM *** TOPE FILER ***
140 REM *** BY IAIN MURRAY (C) 1984 ***
144 REM *** FOR HOME COMPUTING WEEKLY ***
146 REM *** PART 2 OF 2 ***
148 REM [CLR] [3 CRSR DOWN]
149 REM *** READER SECTION ***
15H PRINT "INMMYOU CAN :"
159 REM * EACH LINE STARTS WITH A CORSE DOWN]
160 PRINT "#1) SEE A COMPLETE TAPE"
170 PRINT "ME) FIND ALL TUNES BY A PARTICULAR ARTIST";
180 PRINT "M3) FIND A PARTICULAR TUNE BY ANY ARTIST"
190 PRINT "MA FIND A PARTICULAR TUNE BY A
                                                        PARTICULAR ARTIST'
195 PRINT "MS) RETURN TO MAIN MENU"
199 REM [2 CRSR DOWN]
200 PRINT "WWWHICH ONE DO YOU WANT (1-5) ?"
210 GET C$ C=VAL(C$): IF C<1 OR C>5 THEN 210
210 ON C GOTO 230,520,520,520,100
229 REM *** COMPLETE TAPE ***
230 PRINT "D": REM COLRI
235 INPUT "WMNHICH TAPE "IN REM ECRSR DOWN) ENHITED
240 IF NC1 OR NOM OR NCOINT(N) THEN PRINT N$ GOTO 235
285 N2=N
290 IF ((N2-1)/5)()INT((N2-1)/5) THEN N2=N2-1-GOTO 290
291 FM$="TAPEFILE"+STR$(N2)+STR$(N2+4)
293 REM [2 CRSR DOWN] [WHITE] * 295 START WITH [CRSR DOWN]
294 PRINT "MUMUSEARCHING FOR TAPE #", N
295 FPINT "MPRESS "CHP#(34)"S"CHP#(34)" TO INTERRUPT LISTING: "CHR#(34)"C"
296 PRINTCHP$(34)" TO CONTINUE LISTING, OR "CHR$(34)"A"CHR$(34)" TO ABANDON"
297 PRINT"LISTING"
299 OPEN 1,8,15 OPEN 3,8,3,FM$+",S,R"
300 INPUT#1,A IF A<>0 THEN 2900
305 IF N≃N2 THEN 330
310 INPUT#3, DA$: IF DA$="3" THEN N2=N2+1 GOTO 305
320 COTO 310
329 REM [CRSR DOWN] [WHITE]
330 INPUT#3,Ls PRINT 'WHO-".is
340 INPUT#3.5$
349 REM CORSR DOWN] [CYAN]
350 PRINT "ALSIDE ";S$
360 INPUT#3,T$
364 REM ECRSR DOWNI EPINKI CCRSR DOWNI
365 PRINT "WX",Ts,"W"
870 INPUT#3,DA$
375 IF DA$="2" THEN S$=DA$:60T0 350
380 IF DA$="3" THEN 455
385 GET A$ IF A$="A" THEN CLOSE 3 PRINT" WILLISTING ABANDONNED" GOTO 455
```

```
387 IF 8$<>"S" THEN 400
390 GET A$ IF A$="A" THEN CLOSE 3 PRINT"WXLISTING ABAMDONNED" GOTO 455
395 IF A$<>"C" THEN 390
400 FOR M2=1 TO LEN(DA$)
409 REM (SPADE) IS SHIFTED "A"
410 IF MID$(DA$,M2,1)="♠" THEN 430
420 NEXT M2
430 TL#=LEFT$ (DA$ (M2-1))
434 RFM [WHITE] [LIGHT BLUE]
435 AR$=RIGHT$(BA$,(LEN(BA$)-M2))
448 IF LEN(TU$)<20 AND LEN(AR$)<20 THEN PRINT "#"TU$TAB(20)"3"AR$ GOTO 370
444 REM [WHITE] [LIGHT BLUE]
445 PRINT "#"TU$
446 PRINT "M"TAB(5)AR$
450 GOTO 370
455 CLOSE 3 CLOSE 1
459 REM [2 CRSR DOWN] [WHITE] [RVS ON] [RVS OFF]
460 PRINT "如M#PRESS W SPACE 및 TO CONTINUE :"
470 GET A$ IF A$=" " THEN FOR I=1 TO 10 K2(I)=0 NEXT I:GOTO 150
480 GOTO 470
518 REM 非米米 PARTICULARS MANTED 米米米
519 REM [CRSR DOWN]
520 PRINT "MHOW MANY NAMES DO YOU WANT TO SEARCH FOR (1-5) ?"
521 GET A*'IF A*<"1" OR A*>"5" THEN 521
522 N3#VAL(A$)
523 FOR N4=1 TO N3
527 IF C=3 THEN 560
529 REM [CRSR DOWN]
530 INPUT "WARTIST'S NAME ", AR$(N4):AL(N4)=LEN(AR$(N4))
540 IF AL(N4)<1 OR AL(N4)>39 THEN PRINT N$'GOTO 530
550 IF C=2 THEN 575
559 REM [CRSR DOWN]
ちらう INPUT "MNAME OF TUNE ";TU$(N4):TL(N4)=LEN(TU$(N4))
570 IF TL(N4)(1 OR TL(N4))39 THEN PRINT N$:GOTO 560
575 NEXT N4
579 REM TORSE DOWNE
580 FRINT 'WGIVE NUMBER OF TAPE TO COMMENCE"
585 INPUT"SEARCH ".OT
590 IF DIKI OR DIDM OR DIK INTRATO THEM PRINT N# GOTO 580
592 IF ((QT-1)/5)<>INT((QT-1)/5) THEN QT=QT-1:GOTO 592
597 REM [CRSR DOWN] [RVS ON] [RVS OFF]
594 PRINT"WISE #SHIFT LOCK® FOR CONTINUOUS SEARCH":TT≒TI
595 IF ((QT-1)/5)<>INT((QT-1)/5) THEN QT=QT-1:GOTO 595
596 IF QTOM THEN 840
597 FM$="TAPEFILE"+STR$(OT)+STR$(OT+4)
588 REM [2 CRSR DOWN]
599 PRINT "WWSEARCHING "JEM$
600 OPEN 1,8,15,OPEN 5,8,4,FM$+",8,R"
610 INPUT#1.0 IF A1>0 THEN 2900
620 IBOT TUEO 91-1
625 TUSTL+1
626 GOTO 638
627 INPUT#5,DA$
6 KA INPUT#5, DAS
635 IF DA#="1" THEN 627
640 IF DA$='2" THEN SI=2 TU=1 GOTO 627
650 IF DA$="3" THEN SI=1 I=T+1 TU=1
AAA IF DA$≂"3" AND T≃QT+5 THEN QT≃QT+5 GOTO 820
665 IF DASH"3" THEN 627
#70 ON C−1 GDTQ 680,700,720
679 REM *** PARTICULAR ARTIST ***
680 FOR M5=1 TO N3
682 IF RIGHT$(DA$, BL(N5))=AR$(N5) THEN 730
685 NEXT N5
690 GOTO 625
699 REM *** PARTICULAR TUNE ***
700 FOR N5=1 TO N3
```

# PROGRAMS

THE IF LEFT & (DAS TUCKS ) - TUS (NS) THEN 730 705 NE T 45 T10 GOT3 625 719 REM \*\*\* PARTICULAR TUNE AND ARTIST \*\*\* 720 FOR NS-1 TO NR MB1 REM [SRADE] IS SHIFTED "A" 2.2 IF TA\*+T\_\$/NS)+"♠"+AP\$(NS) THEN 730 704 NE T NS 726 GOTO 625 728 REM (SPADE) IS CHIFTED 'A" Z @ FOR IN1 TO LENCOAS: IF MID#CDAS I.1 ="★" THEN 750 "44 NE/IT I 『写真 TまコLEFTまくDAま、(I-1・) FまコRIGHTま(DAま、(LEN(DAま)-I))-K2(NS)コト2(NS)+1 255 IF F\$40 "UN" THEN 760 REM [CRSR DOWN] THE PRINT "M"; T\$, " BY AN UNKNOWN ARTIST 757 GUTO 770 259 REM [CRSR DOWN] 760 PRINT "W'.T\$," BY ";R\$ 776 PRINT "IS TUNE #";TU, ON SIDE", SI, "OF TAPE #", T 775 IF PEEK(654)()1 THEN 780 REM [CRSR DOWN] 776 PRINT "MEEAPCHING " 777 ON C-1 GOTO 485,705,724 779 REM [CRSR DOWN] TRO PRINT "MKEEP SEARCHING (Y/N) ?" ~90 GET A\$:IF A\$="Y" THEN PRINT "WSEARCHING :":ON C -1 GOTO 685,705.724 800 IF A\$<>"N" THEN 790 805 CLORE 5 CLOSE 1 810 GOTO 150 820 PEM \*\*\* GOING ON TO NEXT TAPE \*\*\* 825 CLOSE 5 CLOSE 1 830 GOTO 596 SES REM \*\*\* END OF FILES \*\*\* 839 REM [2 CRSR DOWN] [CPSR DOWN] 840 PRINT "WWLAST TAPE FILE SEAPCHEDW" 841 FOR N4=1 TO N3 842 ON C-1 GOTO 843-845 847: REM [CRSR DOWN] ON NEXT THREE LINES 843 PRINT" Nº K2(N4). PEFEPENCES TO ";AR\$(N4):PRINT "WERE FOUND":NEXT N4:GOTO 848 845 PRINT"N" K2(N4), "REFERENCES TO ", TUS(N4) PRINT "WERE FOUND" NEXT N4 GOTO 848 846 PRINT"M", k2(N4), "REFERENCES TO "; TU\$(N4), " BY": PRINTAR\$(N4); " WERE FOUND" 847 NEXT NA REM [CRSR DOWN] 848 PRINT "WRUN TIME -"; (INT((TI-TT)/60)/10)\*10," SECONDS" 849 IF PEEK(654)=1 THEN PRINT "WIREMOVE WISHIFT NOW" PEMIDONNICPINKICRYSON, OFFI 858 GOTO 468

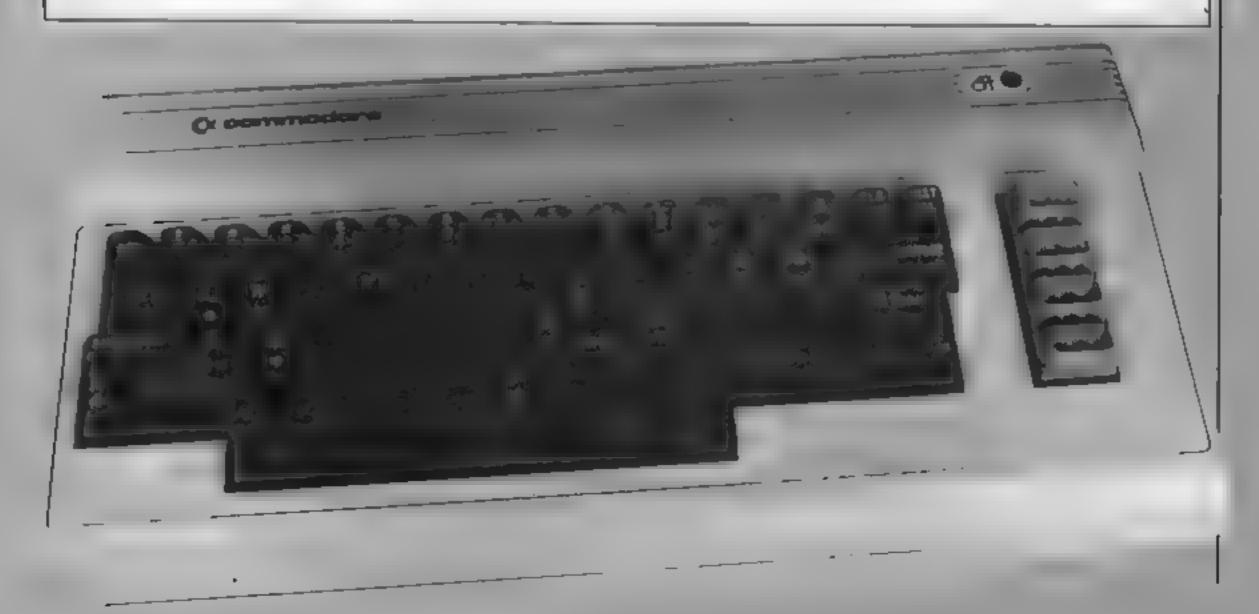

Eaglesoft, 66 James St. Scarborough, North Yorks YO12 7PH

A restructured version of the program reviewed earlier in the year

In effect, this is a reference guide to the solar system, allowing you to specify any planet, asteroid or meteorite, and receive brief details together with a graphic indication of size relative to the Earth.

Noting that such information becomes outdated rapidly, the author offers an update sheet to mail order customers, as and when new facts are discovered Another welcome innovation is the facility to save the prog to Microdrive; major software

houses please copy! In addition to its database function, you can also use a quiz section to test

your knowledge

Whilst this is a noble effort by an admittedly small company to provide a minority interest service, and the program is well written in BASIC, the overall impression is amateurish. The colour facilities of the Spectrum could have been used to good effect without much extra effort. The picture screens could have been pre-drawn using graphics packages. Factual information is very thin, certainly not enough to satisfy the enthusiast.

90% instructions 100% ease of use 40% dispiny 80% value for money

L'Ensonierado, Old Brackenlands, Wigton, Cumbria CA7 91.A

A role-play program for history students aged 13 to 15 years or adventure games players. It recreates an episode in history where you take the part of the Spanish Conquistador, Hernan Cortes, who, in 1519, set out to conquer the fabulously rich Azrec Empire of Montezuma.

You are faced with the decisions Cortes had to make. Choices made are matched against those made by Cortes, and more points are awarded if you are correct. Bonus points are given for "careful play" or "consistency", and at sudden equipment checks when you must know how much equipment you have, and for "crisis reports".

After visiting Montezuma on his island stronghold, fighting off an attack from the Governor of Cuba and building Vera Cruz, you return and eventually, after many bloody battles, end up as master of a rushed city full of spaking corpses and riddled with disease - but with no gold!

A useful revision to that period. Even I managed to raise my score from 36 to 83 out of 130. However, graphics, type and sound could be much improved.

| instructions    | 80% |
|-----------------|-----|
| ease of use     | 85% |
| display         | 45% |
| value for money | 35% |

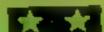

# Stuart Henry's Pop Quiz

Bellflower, 6 Rosewood Ave. Greenford, Middx

A pleasing tune accompanies the loading screen depicting Stuart Henry, the DJ who was struck down by multiple sclerosis. Part of the price goes to the multiple sclerosis society.

We have the choice of one- or two-player game and are invited to enter name(s). The colourful screen accompanied by a mystery tune There is a scoreboard - you have 60 bonus points at the start - musical stave with six missing notes, and question at the bottom.

There are 756 questions, covering pop from the sixties to the present. If you answer correctly 10 points are added to your score and you can choose a note from the mystery tune Correct notes give 10 points, appear on the stave and are sounded, whereas a wrong guess drops your bonus by 10 points. When your bonus runs out the game ends. When you complete the mystery tune any bonus left is added to your score, before the next round with its harder, longer mystery tune.

A great program - making good use of the Spectrum's potential in graphics and sound

instructions playability graphics value for money

75% 65% 80%

80%

# Something for all tastes

Alien-zapping games are often slated for being mindless. This batch of games should please everyone — thinking games to sharpen your wits and teach you a few facts, and hard-core android blasters to keep the addicts happy

# Space Command E5.95

Rd, London W11 3DD

Presented in a standard cassette caster\* case, Space Command comes with a very informative inlay though not of the highest card which tells you about the standard in terms of smoothness. game and its authors; a nice The action is very fast and

with a city, rotating radar and without joysticks. Sound is communications dish, your task adequate, and, if you haven't is to shoot down an almost had your fill of zap-kapow, you infinite variety of maranding should enjoy it aliens. A force field protects the city but as the aliens crash into it, instructions it gradually loses power, and playability ultimately is only capable of graphics protecting the populated areas, value for money If you fail to protect the radar installation you lose a life Succeed and you enter a new star

system

Well presented, with facilities for keyboard and three different joystick protocols. You can watch the demo before sallying Virgin Games, 61/63 Portobello forth to do battle, choose your space-ship, and disarm the altens, which makes life a bit

The graphics are well done, furnous as is the movement of Set on an asteroid, complete your ship; very hard to control

> 100% 70% 85% 95%

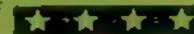

# Message from Andromesia

Interceptor Micros, Lindon House, The Green, Tadley, Hants

You are the Captain of the space patrol cruiser Galaxy on a routine patrol — of what, we are not told. This adventure game starts with you receiving a distress signal from a previously unknown planet.

After 18 attempts at keying in phrases - which taught me that the program does not live up to its promise that "command syntax" makes full use of all parts of speech — I entered "read message" and it appeared on screent it would be easier if they listed acceptable words

landed on the planet Andromeda and moved around freely through rooms and squares, seeing buttons, detonators, knives and metabars. When I keyed in "Look at planet" I received the surprisingly humorous response "I can't see a vine here"!

No scores appeared and there seemed no purpose to the game. I didn't feel compelled to push onwards, even with the offer of Help, Inventory, Look or the chance to Save in order to return later. I was quite happy to be shot and leave Andromeda to the androids

Fair use of graphics and no sound.

65 Pe **Instructions** 60% playability 45 % graphics 35% value for money

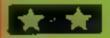

# BRITAIN'S SOFTWARE by the ASP Market Research Group

# ARCADE

- 1 Beach Head
- 2 Match Point
- 3 Sabre Wulf
- 4 Jet Set Willy
- 5 Trashman
- 6 Omega Race
- 7 Scuba Dive
- B Son of Blagger
- 9 Attic Atac
- 10 Munch Mania

- US Gold
- Sinclair
- **Ultimate**
- Software
- **Projects**
- Outcksilva
- Commodore
- Martech
- Alligata
- **Ultimate**
- CBM (2)
  - Spectrum (-)
- Spectrum (1)
  - Spectrum (-)
  - CBM 64 (6)
  - **CBM 64 (5)**

  - Spectrum (-)
  - CBM 64 (8) Spectrum (-)
- **CBM 64 (10)** Mastertronic

# MOM-ARCADE

- Lords of Midnight
- 2 Mugsy
- 3 Valhalla
- 4 Ouizmaster
- 9 Mastermind
- 6 The Fall of Rome
- 7 Solo Flight
- 8 Sphinx
- Adventure 9 The Inferrio
- 10 War of the

- Beyond
- Melbourne House
- Legend
- Commodore Commodore
- APS
- US Gold
- Acomsoft
- R Shepherd
- CRL

- Spectrum (3)
- Spectrum (1)
- CBM 64 (7)
- **CBM 64 (9)**
- **CBM 64 (8)**
- Spectrum (8)
- 88C (3)

**CBM 64 (10)** 

- Spectrum (5)
- Spectrum (-)

Compiled with the assistance of Britain's leading software distributors, including: Pinnacle, SDL, PCE, Websters, PCS and Software Centre.

# SPECTRUM

- 1 Sabre Wuff
- EMMANY PARKET
- 5 Stop the Express
- 4 Jet Set Willy
- 5 Mugsy 6 Night Cunner
- F SCHOOL SYMI
- 8 Fighter Priot
- R PROCESSES Difference of the last
- Ultimate (1) Sinclair (4)
- THE INVESTIGATION Software Proje (2)
- Melbourne Hse (5)
- D Intergration (9)
- Appropriate (CA)
- D. Intergration (6)
- Uitimate (6) Software Projs I-1

# COMMODORE 64

- BEAD COLUMN
- 2 Beachhead
- ARMIT KINDSO
- **45010 Flight**
- S MARINA MINNE
- DESCRIPTION OF REAL PROPERTY.
- 9 Revelation

10 Hunchback

- **#Orbitron**
- THE PERSON NAMED IN
- U.S. Gold (2)
- Mastertronic (-)
- Centresoft (3)
- Software
- Projects (+)
- Mastertronic (-)
- Commodore (-)
- Commodore (-) Softek (10)

Ocean (-)

# DRAGON 52

- 1 Hunchback
- 2 Cuthbert in Space Microdeal (2)
- NO PARCIN CAMIL
- **5 Hungry Horace**
- BALLING SOLE
- Francisco Unitalia Simulator
- 8 Kriegspiel
- 9Mr Dig

OCUMENTO LINE

- Ocean (10)
- Qasts (5)
- Majorato Com Plant (A) METERSKI (1)
- Microdesi (-)
- 10.72
- A TOWN MICTORINA I-1

Compiled by W. H. Smith and Websters. Figures in brackets are last week's positions.

- 1 Computer War
- 2 Duck Shoot 3 Sub Commander
- 4Flight 015
- 5 Tower of Evil & Tank Commander

DESCRIPTION OF THE

- O PROFILE 8 Undermine 10 Snooker
- DESCRIPTION OF REAL PROPERTY. Water Control of the Control of the THE STREET, SALES
- FerrantiCraig (5) Creative Sparks (10)
  - THE NAME OF THE PARTY OF ASSESSMENT OF THE PARTY OF THE PARTY OF THE
  - Carrier 1977 Manufacture of the

Vision (4)

- RECORD ST
- Minneson.
- 3 Battle Tank 4 Hunchback
- Children (Committee) N 757 BURNAMAN 7 Prench
- 8 Aviator 12 Minam
- Mastertronic (-)
- Superior (-)
- Superior (-)
- Superior (-) Superior (-)

Acornsoft (+)

- Salamander (-)
- Accornsoft (1)
- MRM (-) Visions (8)

- 1 Asceroids
- 2 Chess 1K
- 3 Flight Simulation
- S BOSTOLOGICA CONTRACT
- 2 SQUARE BUSINESS
- 9 Scramble 10 Alien Rain

- Quickstiva (-) Sincials (8)
- 4 Football Manager
- 6 Planet Raider
- I Work the Hunk
- Sinciair (7) Addictive Games (-) STREET, ST. PROPERTY

Sinclair (6)

Novus (4) Quicksliva (-) CHG. (-)

# Make England nuclear-free — by blowing up cruise missiles!

Greenham Common women have frequently been in the news this year. You either love them or hate them. This game takes a lighthearted look at a serious matter.

The aim of the game is to steer your woman past the police cordon to reach the nuclear missile and destroy it. This is poetic licence, since in real life that's not what the resolute protesters of the peace camps have in mind

You're a strong woman and can knock down policemen who aren't in the linked chain at the bottom of the screen. Once you reach the last line of defence, you have to find a gap to sneak through and get rid of the nuke.

How it works

repeat key and GOSUB

12-18 print characters on screen
22-24 keyboard control

34-38 print more characters at

random, start sound

40-46 create loop for scores

48-54 destroy missile

400-412 getting shot routine

450-455 out of lives, end of game

500-550 instructions

600-614 initialise variables and

data

614-617 start game

620-626 win game

Y woman

X police

S score

K steps taken

A gap in police line

I speed of character Z player left

M player right

T time delay

Your life is at risk, since the police won't hesitate to fire at you (more poeue licence, we hope). You start with three lives, so you're at an advantage

Take a humourous look at one of the more controversial issues of 1984.

Hints on conversion

These are the main POKEs which

the VIC uses 36879 screen and border colour

30720 colour of characters

36878 sound volume

36874 bass sound

36875 middle ton gen

36876 high tone gen

36877 while noise gen

AS used instead of INKEYS FOR..NEXT pause routines

Here's a thorny subject: the presence of US arms in Britain. Stephen Dommett takes alighter look at the issue. Relax and see the funnier side

1 POLE650,255 GOSUB500

10 PONE36879 152

11 REM [18 CPSR DOWNIEBLU]

12 FRINT REGREGARING REGRESS FOR THE FOR THE FIRST FOR THE

14 Y=7

15 REM E2 CRSP UPILEYS ONICELAI

```
16 A≃INT(RNB(1)*19+1):PRINTTAB(A)"TIN■ "
17 REMEROMES
18 PRINT"벽"
22 GETA$ IFA$="Z"THENY=Y-1
24 IFA$="M"THENY=Y+1
29 REM [RED]
30 PRINTTAB(Y)"N"
34 X=INT(RND(1)*420)+7680
35 POKEX+30720,61POKEX,34
36 POKE36878,15 POKE36877,175 POKE36877,0
37 REM [CRSR UP]
38 PRINT"T
40 K=K+1:IFK=19THEN43
42 GOT022
43 IFSD29THEN620
44 IFY=ATHEN48
46 C≃C+1 60T0400
48 FRINTTAB(Y)""" POME36874,217 FORT=1T0700 NEXT GOT049
49 POKE36879,152 POKE36874.0 PRINT"TELLULUS LUNGS LITTELLULUS.
50 PRINT"阿斯斯斯斯斯斯斯特多多多 / W注意多多数: PRINT"阿斯斯斯CRUSSE IESTROYED"S+1 I=0 A=0 Y=0 K
-Ю.
51 S=S+1
54 FORT=1T03000 NEXT GOT010
400 POKE36877,220 FORL=15TO0STEP-1 POKE36878,L
404 FORM=1T0100 NEXTM
406 NEXTL
408 POKE36877/0 POKE36878/0
409 IFC>2THENG0T0450
410 PRINT"XXXXYOUTVE REEN SHOT" FRINT"SCORE="S POKES155,34 POKE38875 2
411 I=0 8=8 Y=0 k=6
412 FORT=1T02000:NEXT-GOT010
450 POKE36879,53 PRINT"."
451 REM [BLK]
452 PRINT"■YOU RUN OUT OF LIVES"
450 REM [5 CRSR DOWN] [4 CRSR RIGHT] [2 CRSR DOWN]
454 PRINT" WOUNDERFOOD SCORE-"S FRINT" WONDUCLEAR WAR, IMMINENT"
455 FORT=1T04000 NEXT:PRINT"D":PCKE36879,27:END
499 PEM COLRICHHTI
FOR POKE36879,8:FRINT"D#SR.DOMMETT JAN 1984"
FOI REM [CRSR DOWN]
501 PRINT"WOREENHAM COMMON"
TOR REM [CRSR DOWN]
504 PRINT"WOET PAST POLICE COPDON"
506 PRINT"TO DESTROY 30 MISSILES"
507 REM E2 CRSR DOWN3[2 CRSR RIGHT]
TOS PRINT" NUMBER OFFT MERICHT"
TOO PRINT" WOODDPLEASE WAIT"
550 FORT=1T03000
F00 PDNE51,255 F0KE52 IT PONE55 25% FIKE56,27 PONE36869 255
802 FORJ=0T0511 N=PEEF 00765+J> POFE7168+J>> NEST
804 FORJ=0T031:PEADX FOKE7432+3 % NEXT
606 BATA24,24,126 189 189,36,36,102
507 DATA24,152,255,61 60 ≥6,68,195
608 DATASI 63,127,248,24% 197 69 91
609 DATA255 255.255,129 255 255,255 255
611 POKES6879.8 PRINT"O"
612 Y=7712 X=7854 F=7844 R=7864
614 POKEY.33
615 PRINT"D" PRINT"HIT SPACE BAR TO PLAY"
616 GETA$ IFA$<>" "THEN616
617 IFA$=" "THENGOTO10
618 REM (BLK)
620 PRINT"I" POKE36878,0. POKE36879,110 PRINT" WHELL DONE YOU HAVE"
622 PRINT"RID BRITAIN OF THE 30"
624 PRINT"CRUISE MISSILES."
625 REM [3 CRSR DOWN]
626 PRINT"XXXXVOU HAVE AVOIDED A NUCLEAR WAR. THE END!" END
```

# HOME COMPUTING WEEKLY CLASSIFIED

Lineage: 35p per word

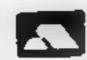

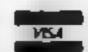

Semi display: £7.10 per single column centimetre Ring for information on series bookings discounts.

All advertisements in this section must be prepaid.

Advertisements are accepted subject to the terms and conditions printed on the advertisement rate card (available on request).

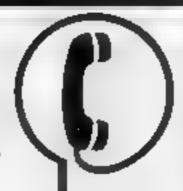

01-437 0699 EXT 341.

Send your requirements to: Debra Stupple ASP LTD. 1 Golden Square, London W1R 3AB

# **AUCTIONS** I

# MICRO COMPUTER AUCTIONS

REGULAR MONTHLY AUCTIONS FOR ALL MICRO HARD & SOFTWARE.

SEND FOR FNTRY FORM OR NEXT CATALOGUE TO:—

MICRO COMPUTER AUCTIONS (HCW)
NORTHINGTON HOUSE
59 GRAYS INN RD, LONDON WCIX8TL
TEL: 01-242-0012 (24 HOURS)

# BOOKS & PUBLICATIONS

Popping, Break Dancing. Teach yourself SAE for details Dance Publications, 136 Monkhall Lane, Pontefract WF8 1RT

# CLUBS

Software exchange. Swap your used software. £1 per swap. Spectrum/ Dragon. SAE please. UK SEC, 15 Tunwell Greave, Sheffield, S5 9GB

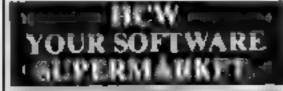

# COURSES

LEARN TO PROGRAM YOUR
SPECTRUM OR BBC
- NOW Booking!
£46 for 5 mornings

Holiday courses for children & adult courses as usual.

Ring Computer Workshop on 01 778 9080

32 Sydenham Rd, London SE26

# FOR HIRE

To hire a computer from Spectrum 48K upwards please phone or write to Business & Computer Services 294a, Caledonian Rd., London NI 18A Tel 01 607 0157

# COMMODORE 64.

2 weeks hire £1. Annual membership £5. Stamp for ust. Les Wilson, (C) 100 Bienheim Walk, Corby, Northants

# HARDWARE

Free membership Oric — Spectrum — Atmos software library SAE to Hire Soft 113 Broomfield Road Marsh Huddersfield

Orie Software Library Two weeks hire £1. Annual Membership £5. Samp for ist Les Wilson, 100. Blenheim Walk, Corby, Northants.

TI-99/4A Joysticks for sale, almost new £11 per pair Phone Chris on 06845 62022

# CLASSIFIED = RING 01-437.0699

# LIBRARIES

BBC/Dragon software library — Membership £5.00. — Tapes £1 (+23p postage). Stamp for details, E. Tucker, (H) 8 Springwood Estate Grimston Road, Sough Wootton, king's Lynn, Norfolk

# COMMODORE 64 SPECTRUM

All top titles. £5.00 life membership. 75p full 7 day hire + 25p p&p SAE details INVICTA SOFTWARE Dept HCW 42 Wardon Road Rochester Kent Cheques PO to invicta Software

# VIC-20 &

S.A.E. for details
DUKERIES SOFTWARE
39 HIGH STREET,
WARSOP
NR. MANSFIELD,
NOTTS

LOOK! Any program for any micro at 20% discount. Also the only tape exchange club specialising in today's TOP 20. (Spectrum, Commodore). Membership free. Write, stating micro, to Ham Software Library (HCW). Ham Lane, Elstead, Surrey GU8 6HQ We've got the lot

# **NEW RELEASES**

Ti-99/4A. This magazine has a quarter page advert with the best unexpanded programs from \* \* \* PiKa Dec Software.

# REPAIRS

ZX81 — Spectrum. We can now offer out-of guarantee repairs by nur Computer Dept. Our engineers have had over three years experience servicing. Sinclair Computer products. Price including p&p. ZX81 £11.50, 16k. Ram. — £9.95, Spectrum.—£18.75. Send with cheque of PO. T.V. Service. of Cambridge, French v. Road, Cambridge CB4.3NP. Phone (0223) 311371

Commodore repairs. By Commodore approved engineers. Repair prices — VIC-20 modulators £6.50, VIC-20 from £14.50, CBM 64 from £18.00, C2N from £7.00, printers, disk, etc. For more details write or tel. G.C. Bunce & Son, 36 Burlington Road, Burnham, Bucks \$1.17BQ. Tel. (06286) 61696.

Computer spares. Large range of spares for Commodore and Spectrum Computers SAE for list. Aldridge Audio, 34 Bucks Road, Douglas, Isle of Man

#### HEMEL COMPUTER CENTRE LTD.

For fast reliable repair service of your SPECTRUM, BBC, DRAGON, ATARI and COMMODORE computers, e.g. Send your 16 48K Spectrum to us and we will repair and return it for £16 + ptip

Hemel Computer Centre Ltd., 52 High St., Hemel Hempstead, Herts HP1 3AF. Tel: 0442 212436

# SERVICES

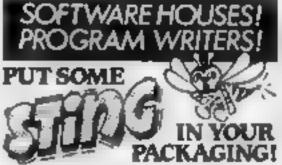

If you're not happy with the appearance of your packaging—simply send us a sample with any relevant information. We will return it—together with our ideas for improvement (in the form of a colour 'Rough') No obligation. Quotations included for artwork & printing 500 or 1000 copies. The Complete Service Also Logy design & Advertising, Promoternal material All engagness network—united

Finished Art Service Team 762/766 Wilmslow Road, Didsbury, Manchester M20 ODR 16/06/434/2779

# M.G. COPIES

Burntwood Walsali Staffs, WS7 OFS

Data duplication, quality casseties, printing, distribution to customers with competitive prices and last orn around Prices and samples on request OS43 4800007 or OS43 75375 (24 Hrs).

The contents of this publication, including at articles, plans, drawing, and programs and a copyright and all other intelled dat property rights there in belong to Areas Specially Publications and All rights of the rights of the rights and other to execute property rights and by some of internal rights of executions are specifically reserved to Areas Specialist Publications Ltd and any reproduct on requires the prior written consent of the company.

5550264 499

© 1984 Argus Specialist Publications 1 td

# SOFTWARE

# ORIC

Account Book - Personal Finance package

Picture Book - colourful spelling game for young children £4.95.

Story Book — challenging game to develop reading skills, £4.95. Available for Oric I or Atmos.

HCW Review # # # # For details phone 0923 53482 or write to: SOFTBACKS (Dept HCW), FREEPOST, Watford WDI SEP

#### COMPUTER SOFTWARE: **BUSINESS AND CAMES** FOR MOST COMPUTERS

Commodore 64, VIC-20, BBC, Alari, Dragon, Spectrum, MZ700, ZX81. New Releases for CBM 64, Spectrum, BBC, Atari, Dragon, Spectrum, MZ700, ZX81.

New releases for CBM 64, Spectrum, BBC. Every 2 weeks - just send S.A.E. and we send you a new list every 2 weeks.

Augi C10 data cassettes 40p each, 5 C15 data cassettes £2.40, 514" floppy discs D/sided — DL density, £2.30 each or 5 for £10.

Send to: M.J. Seaward, St. Olaf's Road, Stratton Nr Bude, Cornwall EX23 9AF Tel: (0288) 4179

# SOFTWARE APPLICATIONS

# **BACK-UP TAPE COPIER** SPECTRUM/DRAGON

Makes BACK-UP COPIES of your SPECTRUM programs easily with MANY unique features.

M/Drive backs-up Basic/mc/ arrays on the microdrive STOPS programs to help the run.

 LOADS in all program parts CON-TINUOUSLY - even without pressing a key. Others require many loadings - MASSIVELY saves you time and trouble and uses no program aren!

• Full instructions, very user friendly. BREAK at any time then carry on LOAD, Ideal for security back-up copies.

Spectrum copier only £4.49 or £5.50 with M/DRIVE. (Update service for old customers £1.50 plus old tape and S.A.E.) Dragon Copier £6.99. **FULL MONEY BACK GUARANTEE.** 

LERM (DHC), 10 Brunswick Gardens, Corby, Northants.

#### ARROW MICRO SERVICES - Commodere 84-

Fed up with waiting for those programmes to load! Well you need Turbo-Saver, easy to use and faster than 1541 Disk arive. sove a fortune on lapes.

AARON TRAKSFER

Transfer your favourite games and programmes to Disk. muiti port and Auto runs, full instructions ancluded.

ARROW SAFE

Make safe back-up carry of early of your favourite programmes, works with most softwore, easy to use. E5.50

ARROW MICRO SERVICES

20 Portmessiow Walk London SE2

# **COMMODORE 64**

GET THE MOST FROM YOUR DATASETTE WITH **HYPERSAVE 64** 

Once Appersawed, your programs (basic or machine-code) will independently reload at ten times the normal rate. Faster than the Commodore disc drive. Full instructions provided to convert your existing software. Completely self-contained - nothing to pre-load.

64 BACK-UP. An advanced tape to tape back-up copier. Versatile and user friendly. 

Fast despatch guaranteed. Cheque/PO or S.A.E. to:

Dosoft, 2 Oakmoor Avenue, Blackpool FY3 8EE

# COPYMATE TWO CBM 64 BACK-UP COPIER

Outstanding features include an

option to SAVE TO TAPE OR DISK Easy to use. Send £5.75 to:-

HORIZON SOFTWARE

15, Banburg Close, Corby Northants NN18 9PA Also available on disk - £2 extra

# TAPE COPIERS

COMMODORE 64 £5.95 ORIC 1 .... £5.95 VK 20 (\_\_\_\_\_\_\_ £5.95 ABUN (\_\_\_\_\_) £5.95 

# FAST TAPE UTILITY

# (K commodore

COPPIDDORE 64 current, at last the long well is over - MSTBACH converts your softwere to TURBO LOAD -creates fast loading copies of most programs (single and multi-part) that run independently of the utility. For example The Hobbit' loads in 150 seconds with PASTBACK Supplied on tape with full restructions. CHLY £9.95

#### TAPE TO DISK TRANSFER UTILITIES

transfer games etc. to daik. Supplied on tape with full instructions for: -... £9.95

COMMODORE 64
NEW IMPROVED VERSION

To user knowledge required. Still one the guerantee this is the best available. £9.95 All prices include UPC Post & Packing, Cheques, PG or Phone your Card Number is:

EVESHAM MICRO CENTRE Bridge St, Evesham, Worcestershire Tel: 0386 49641

THE MICRO CENTRE

1756 Pershore Road, Cottendge, Birmingham Tel: 021:458 4564 TRACE AND ENERTERS ORDERS WELCOME

#### COMMODORE 64 AND VIC-20 BACK-UP COPIERS

For your BASIC, machine code, and multi-part programs of any size. Both are written in machine code and audio and visual prompts are used for easy operation.

Full instructions are contained in the programs.

VIC IMITATOR

16 **IMITATOR 64** £6

Please state which is required and make cheques/PO's payable to IAN WAITE

Send orders to: IAN WAITE, DEPT HCW 11 HAZLEBARROW ROAD SHEFFIELD S8 8AU

ADVERTISE IN OUR NATIONWIDE GUIDE AND SEE YOUR BUSINESS GROW.

#### SPECTRUM KOPYKAT BACK-UP TAPE

Simply the best for LOADing and SAVEing your own programs. Any of your own ZX Spectrum programs can be backed-up onto a fresh tape. 100 per cent machine code. SPECTRUM KOPYKAT uses no program area so your full size programs can be copied.

Despatched by first class return of post.

Send cheque/PO for £4.95 to:

MEDSOFT PO Box 84, Basingstoke Hants RG25 2LW

# SOFTWARE

Atari 400/800 owners learn French or German and save money! £10 off Atari language course, Send only £14.95 plus 2.95 p&p. All credit cards accepted. Callers welcome. Open 7 days a week. Warehouse 10, Dept HCW, 210 Tower Bridge Road, London SE1 or phone 01-407 8793

# SOFTWARE GAMES

#### TI-99/4A SOFTWARE

Any three fantastic games for only £5. 39 titles to choose from. For full list S.A.E. to:

BINBROOK SOFTWARE. 88 Cotterdale, Sutton Park, Hull HU7 4AE

# SOFTWARE from £1.99

VIC-20, Commodore 64, Spectrum, post free s.a.e. for details 10

**DUKERIES SOFTWARE** 39 HIGH STREET, WARSOP NR. MANSFIELD, NOTTS

Computer Software and Accessories, send 2 x 16p stamps for free lists stating which computer to: Electronic Facilities, 3 High Street, Sandy, Beds. SG19 1AG

All software available. Telephone 01 487 4839 or write to D & T Electronics, 45 Marylebone High Street, London WIM 3AD. State which computer. Mail order only.

# BE A WINNER

Tired of 'blasting' games? Bored with pointless adventure games? Then use Treasure Hunt Tool Kit to win Thousands of Eff's. HCW 4 star rating! £4.95 for 16K or 48K Spectrum (state which).

G.W. COMPONENTS 50 Oaktree Lane, Manufield, Notts.

# - SUMMER SALE-

| SPECTRUM                      |      | CBM 64          |      |  |  |
|-------------------------------|------|-----------------|------|--|--|
| Blade Alley                   | 4.55 | Ocean titles    | 5.10 |  |  |
| Scuba Dive                    | 4,55 | Interceptor th  | 5.33 |  |  |
| Sof Pr thles                  | 4,83 | Softek titles   | 6.15 |  |  |
| Mugsy                         | 5.15 | Flight Path 737 | 6,15 |  |  |
| Lords of Mid                  | 7.45 | Space Pilot     | 6.15 |  |  |
| MAIL ORDER                    | SOFT | WARE, 9 KNO     | WLE  |  |  |
| LANE, WYKE, BRADFORD BD12 9BE |      |                 |      |  |  |
|                               |      |                 |      |  |  |

|                                                               | MICHEL C | WINEW SOLL A  | CARLES . |  |
|---------------------------------------------------------------|----------|---------------|----------|--|
| Zaxon                                                         | £4.95    | Manic Miner   | £5.35    |  |
| Trashman                                                      | £5.35    | The Boss      | 18.05    |  |
| Jet Set Willy                                                 | 65,35    | Cosmic Cruist | £4,95    |  |
| Football Mng                                                  | £6.25    | Snooker       | £8,03    |  |
| & more. State title & machine. SAE for lists,<br>cheque/PO to |          |               |          |  |

Dept (HCW) Universal Publishing, 45 Thurlow Park Rd, London SE21 8JP

READ OUR DEALER DIRECTORY AND FIND OUT THE LOCATION OF YOUR NEAREST COMPUTER SPECIALIST.

# **WD Software CURRENT SPECTRUM PROGRAMS**

Tradewind (£5 Cassette, £9.50 Microdrive)

Buy a ship, provisions and cargoes to trade between the harbours of the Coral Islands. Make a fortune if the weather and pirates let you live long enough to master seamenship and economics. A strategy/adventure game with graphics

Jersey Quest (£5 Cassette, £9.50 Microdrive)

Following an accident, you are stranded in the labyrinth of time and must find your own way back to the Present with the aid of persons and objects from Jersey Folklore. A text-only adventure for 48K in machine code (Quill).

Morse Tutor (£4 Cassette, £8.50 Microdrive)
4-19 words/minute, variable spacing, variable number of groups of random letters, numbers or mixed, random sentences, own message, single characters (including punctuation), variable pitch, FEEDBACK via screen, printer or SPEECH (phonetic alphabet via Currah u-Speech on 48K version, 16K and 48K versions on one cassette, 48K only on Microdrive cartridge.

Prices exclude VAT, but include postage. Buyers in countries where VAT or similar taxes apply are responsible for paying the tax.

WD Software (H), Hilltop, St Mary, Jersey, C.I. Tel (0534) 81392

# SPECTRUM GAMES

We only sell the best. Order Today, Deliver Tomorrow. £7.95 MUGSY MATCHPOINT £6.45 £5.45 TITANIC £7.00 LORDS OF MIDNIGHT £8.75 STOP THE EXPRESS £6.95 £8.75 JACK & SABRE WULF £6.00 THE BEANSTALK £5.00 WORLD CUP

Write or phone for our FREE brochure.

P&P FREE. Orders with cheque/P.O. to: CYGNUS TWO COMPUTER GAMES, 62 Woodland Road, Chingford, London E4 7EU. TEL: 01-529 1891

Adventure solutions with free map any Scott Adams £1 plus S.A.E. A. Bellamy 201 Model Village Creswell Worksop Notis.

# UTILITIES

# OL UTILITIES

4 programs on microdrive for Sinclair QI to prevent DIRectory overflowing the screen, provide single key LOADing or DELETion of files, repeat FORMATing of cartridges and back-up COPYing of whole or part of the cartridge. £10. From:

WD Software, Hill Top, St Mary, Jersey, C.I. Tel (0534) 81392

## T1-99/4A

"UNIFILE" (Catsette) Basic useful filing program £2.95 + 50p p&p. "TRAINER PLANE" (Cassette) Ext. Basic flight simulation game super sprite 3D graphics + sound

£2.95 + 50p pap. A.C. Software. P.O. Box 3 Burntwood, Walsall WS7 9EE

# WANTED

We are looking for interesting and original 'Spectrum' programmes. Not just games, but educational and other new ideas. We pay high royalties guaranteed by contract. Send your programmes, or write for further details, to: SD Data Services, Chestnut House, Bitteswell, Leics.

# CLASSIFIED - RING 01-437 0699

# It's easy to complain about advertisements. But which ones?

Every week millions of advertisements appear in print, on posters or in the cinema.

Most of them comply with the rules contained in the British Code of Advertising Practice.

But some of them break the rules and warrant your complaints.

If you're not sure about which ones they are, however, drop us a line and we'll send you an abridged copy of the Advertising Code.

Then, if an advertisement bothers you, you'll be justified in bothering us.

The Advertising Standards Authority. If an advertisement is wrong, we're here to put it right.

ASA Ltd, Dept 2 Brook House, Torrington Place, London WC1E 7HN

This space is donated in the interests of high standards of advertising.

# **NATIONWIDE SHOPS & DEALERS**

# BERKSHIRE

# NOW OPEN -

MU Games & Computers Ltd

COMMODORE SPICLAR MEMOTECH ACCION & CTHERS STOCKED PRINTERS AFTERFACES JOYSTICKS AND A HOST OF OTHER PERSPHERALS, HUGE RANGE OF SOFTWARE KIVER 1000 DISKS & TAPES INCLUDING ALL 245, HIGH ST THE LATEST RELEASES.

8LOUGH 21594 A member of the SPECTRUM group

# BEDFORDSHIRE

# SOFTWARE CENTRE

Computers, Software and accessories.

The Educational Software Specialists

Large S.A.E. for lists.

52A Bromham Road. Bedford. Tel: Bedford 44733

HCW YOUR SOFTWARE SUPERMARKET.

# LONDON

# RAMPART COMPUTERS

Unit 16, 102a Wood St., Walthamstow.

Spectrum, VIC-20, 64 machines for demo. Special opening offer

# G. C. B. Software Centre

A complete range of software for all popular computers. Call now at: 22 MAXTED ROAD, PECKHAM LONDON SEI5 or TEL: 639 3424

# LANCASHIRE

BBC. Sinclair, Commodore, Dragon and Lyns personal computers: Also the widest range of software, books and accessories in the area.

89 Euston Road, Morecambe, Lancs. Tel: (0524-411435) **OPEN 7 DAYS** 

# SURREY

a Central Parade, St. Martes Hill, Surbiton, Surrey KT6 4PJ. Tel: 01-390 5135. Open 9.30-18.30 Mon-Sal

Over 900 different software titles in stock. We are pleased to demonstrate any program before you buy.

48K SPECTRUM £129.95

# **STAFFS**

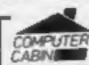

24 The Parade Silverdale, Newcastle Tel: 0782 636911

Official dealers for Commodore, Sinclair & Acom. BBC service and information centre

Huge range of hardware and software backed up by sophisticated service department.

New Memotrch Computers now in Stock.

READ OUR DEALER DIRECTORY AND LOCATION OF YOUR NEAREST

# SOMERSET

# RAINBOW COMPUTER CENTRE

Massive range of software in stock for BBC, COM 64, VIC-20, SPECTRUM, DRAGON, ELECTRON, ZX81.

Huge stocks of peripherals (Joysticks, Interfaces, Cassette units, Paddles, Introduction series, Reference Guides etc). Open Monday-Sunday 9am-8pm.

Any visa accepted For the largest selection of hardware and software in the area contact:

VICTORIA ROAD, YEOVIL, SOMERSET TEL: 0935 26678

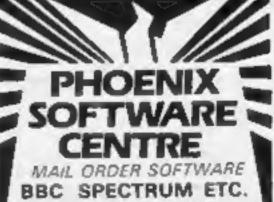

Phoenix Softwere Centre M Huish, Yeavit, Somerest Tel: 0935 21724

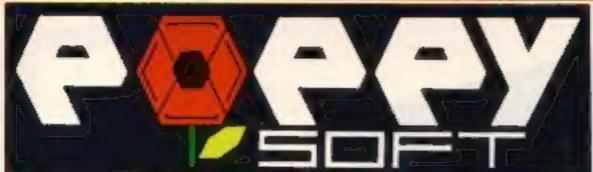

For the 48K ZX Spectrum

# BRINGS YOU INTO THE ACTION WITH

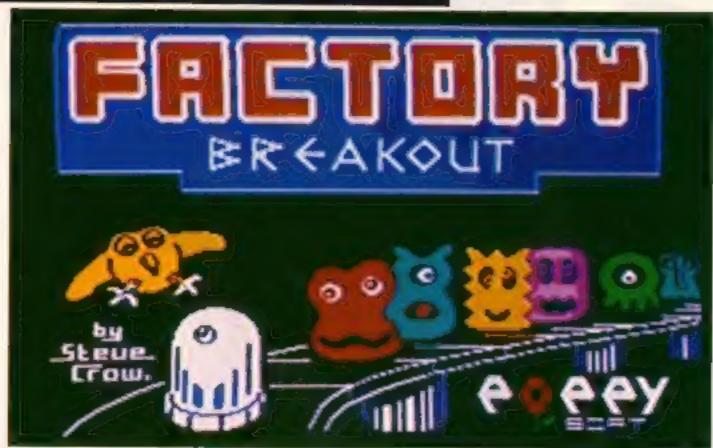

FACTORY BREAKOUT – For the 48K ZX Spectrum. Help Zirky escape from the factory that's gone haywire. Three screens of thrilling arcade action. 100% machine code, super smooth animated graphics and amazing sound.

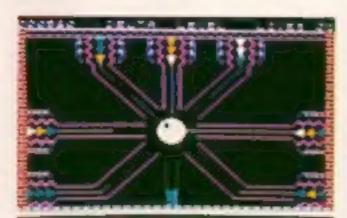

Zap the micron rays to hatch out of the egg capsule.

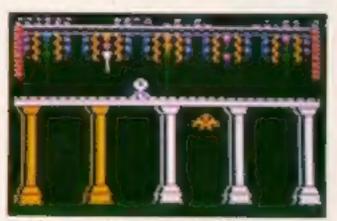

Dash across the conveyor belts on the reject line – don't let the killer canary catch you!

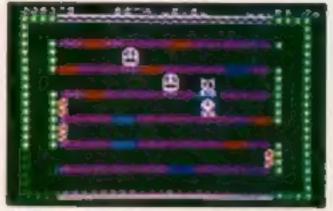

Battle against the many weird monsters in the lift room.

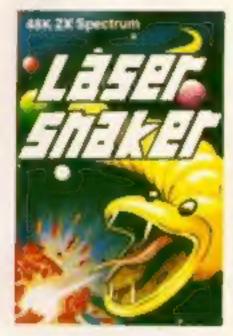

# LASER SNAKER

for the 48K ZX Spectrum

Gobble the eggs in the plantation. Zap the aggranoids and vicious viproids to fight your way to the centre of the four mazes.

# HANGMAN and BOUNCE PANIC

for the 48K ZX Spectrum

Two great games for the price of one! Graphical hangman is excellent for young children plus Bounce Panic — a great arcade game.

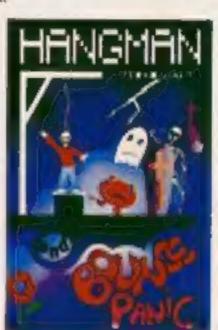

£5.50 each including VAT and Postage

SPECIAL OFFER ANY 2 FOR £7.95 OR ALL 3 FOR ONLY £9.95!

AVAILABLE AT LEADING SOFTWARE STORES DISTRIBUTED BY LIGHTNING RECORDS

POPPY SOFT The Close, Common Road, Headley, Newbury, Berkshire.

| POST NOW TO: POPPY SOFT,     | The Close, Common Road, |
|------------------------------|-------------------------|
| Headley, Newbury, Berkshire. |                         |

FACTORY BREAKOUT LASE
HANGMAN and BOUNCE PANIC

LASER SNAKER @ £5.50 each

l enclose a cheque/P.O. payable to: POPPY SOFT

or debit my
Access No.

Name

Address

Post Code.....

# GAME CONTROLLER CUSTOMISING INTERFACE for the ZX SPECTRUM PROTOCOL 4 **FEATURES** \* Fully Programmable \* Compatible with ALL Spectrum software. \* Hardware programmed by unique 'Custom Cards' that simply clip into place. \* Supplied with four preset cards and a blank for immediate use with AGF Protek, Kempston or Sinclair Interface 2 options. Blank cards are infinitely resettable for any key replication. \* Automatic eight direction control. \* Uses no memory or back up soft-ware and is not power dependent. \* Accepts any joystick, including Quickshot II with 'rapid fire' or trackball. AGF HARDWARE, DEPT. L. FREEPOST, BOGNOR REGIS. WEST SUSSEX POZZ 9BR of Tel: (0243) 823337 \* Side entry joystick socket maintains the low profile Send to: AGF HARDWARE, DEPT. T. FREEPOST, BOGNOR REGIS, WEST SUSSEX POZZ 98R of Tel. (0243) 823337 of the system. \* Recessed Computer Reset button for clearing machine code games 3.95 without pulling the power plug. AGF PROTOCOL 4 EXTRA PACK(S) OF 5 CUSTOM CARDS OTY 12.95 \* Low power design - up to five Protocol FINAL TOTAL QUICKSHOT II JOYSTICK 4's can be simultaneously connected for multiple control applications - only To Lenclose a cheque Postal Order payable to AGF HARDWARE for E possible with the hardware Please charge my Access Barclaycard Account No. programmed design approach. \* Fully guaranteed for 18 months. From: MR MRS MISS DON'T SETTLE FOR LESS ADDRESS Please send me more information about AGF PROTOCOL **CHOOSE AGF**